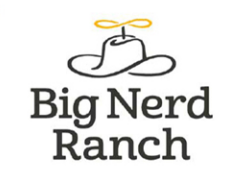

# **Kotlin Programming** THE BIG NERD RANCH GUIDE

Josh Skeen & David Greenhalgh

FREE **CHAPTER** SAMPLE SHARE WITH OTHERS  $\mathbf{in}$ 

### **Kotlin Programming: The Big Nerd Ranch Guide**

by Josh Skeen and David Greenhalgh

Copyright © 2018 Big Nerd Ranch, LLC

All rights reserved. Printed in the United States of America. This publication is protected by copyright, and permission must be obtained from the publisher prior to any prohibited reproduction, storage in a retrieval system, or transmission in any form or by any means, electronic, mechanical, photocopying, recording, or likewise. For information regarding permissions, contact

Big Nerd Ranch, LLC 200 Arizona Ave NE Atlanta, GA 30307 (770) 817-6373 http://www.bignerdranch.com/ book-comments@bignerdranch.com

The 10-gallon hat with propeller logo is a trademark of Big Nerd Ranch, LLC.

Exclusive worldwide distribution of the English edition of this book by

Pearson Technology Group 800 East 96th Street Indianapolis, IN 46240 USA http://www.informit.com

The authors and publisher have taken care in writing and printing this book but make no expressed or implied warranty of any kind and assume no responsibility for errors or omissions. No liability is assumed for incidental or consequential damages in connection with or arising out of the use of the information or programs contained herein.

Many of the designations used by manufacturers and sellers to distinguish their products are claimed as trademarks. Where those designations appear in this book, and the publisher was aware of a trademark claim, the designations have been printed with initial capital letters or in all capitals.

ISBN-10 0135162386 ISBN-13 978-0135162385

First edition, first printing, July 2018 Release D.1.1.1

## **Dedication**

*For Baker, the best little bug.*

— J.S.

*To Rebecca, a driven, patient, beautiful woman, and the reason that this book came to be. To Mom and Dad, for valuing education above all else.*

— D.G.

# **Acknowledgments**

We received a lot of help in writing this book. Without that help, this book would not be what it is, and it may never even have happened. Thanks are due.

First, we need to say thank you to our colleagues at Big Nerd Ranch. Thank you to Stacy Henry and Aaron Hillegass for providing us with the time and space to write this book. It has been immensely gratifying to learn and teach Kotlin. We hope that this book lives up to the trust and the support that we have received.

Particular thanks are also due to our colleagues at Big Nerd Ranch. Your careful teaching revealed many bugs in the text, and your thoughtful recommendations led to many improvements in our approach. It is truly wonderful to have colleagues such as you. Thank you Kristin Marsicano, Bolot Kerimbaev, Brian Gardner, Chris Stewart, Paul Turner, Chris Hare, Mark Allison, Andrew Lunsford, Rafael Moreno Cesar, Eric Maxwell, Andrew Bailey, Jeremy Sherman, Christian Keur, Mikey Ward, Steve Sparks, Mark Dalrymple, CBQ, and everyone else at the Ranch who helped us with this work.

Our colleagues in operations, marketing, and sales are also instrumental. Classes would literally never be scheduled without their work. Thank you Heather Sharpe, Mat Jackson, Rodrigo "Ram Rod" Perez-Velasco, Nicholas Stolte, Justin Williams, Dan Barker, Israel Machovec, Emily Herman, Patrick Freeman, Ian Eze, and Nikki Porter. We cannot do what we do without what you do.

Special thanks and an extra bit of karma are also owed to our amazing students who were adventurous enough to join us for the early access version of the course and were kind enough to help us identify errata. Without your feedback and insights into how to improve the course, this text would not be where it is today. Those students include: Santosh Katta, Abdul Hannan, Chandra Mohan, Benjamin DiGregorio, Peng Wan, Kapil Bhalla, Girish Hanchinal, Hashan Godakanda, Mithun Mahadevan, Brittany Berlanga, Natalie Ryan, Balarka Velidi, Pranay Airan, Jacob Rogers, Jean-Luc Delpech, Dennis Lin, Kristina Thai, Reid Baker, Setareh Lotfi, Harish Ravichandran, Matthew Knapp, Nathan Klee, Brian Lee, Heidi Muth, Martin Davidsson, Misha Burshteyn, Kyle Summers, Cameron Hill, Vidhi Shah, Fabrice Di Meglio, Jared Burrows, Riley Brewer, Michael Krause, Tyler Holland, Gajendra Singh, Pedro Sanchez, Joe Cyboski, Zach Waldowski, Noe Arzate, Allan Caine, Zack Simon, Josh Meyers, Rick Meyers, Stephanie Guevara, Abdulrahman Alshmrani, Robert Edwards, Maribel Montejano, and Mohammad Yusuf.

We want to extend a special thank you to our colleagues and members of the Android community who helped us test the book's accuracy, clarity, and ease of use. Without your external perspective, putting this book together would have been even more daunting. Thank you Jon Reeve, Bill Phillips, Matthew Compton, Vishnu Rajeevan, Scott Stanlick, Alex Lumans, Shauvik Choudhary, and Jason Atwood.

We also need to acknowledge the many talented folks who worked on the book with us. Elizabeth Holaday, our editor, helped refine the book, crystallize its strengths, and diminish its weaknesses. Anna Bentley, our copyeditor, found and corrected errors and ultimately made us look smarter than we are. Ellie Volckhausen designed the cover. And Chris Loper designed and produced the print book and the EPUB and Kindle versions.

Finally, thank you to all our students. Being your teacher offers us the opportunity to be a student in many ways, and for that we are immensely grateful. Teaching is part of the greatest thing that we do, and it has been a pleasure working with you. We hope that the quality of this book matches your enthusiasm and determination.

## **Table of Contents**

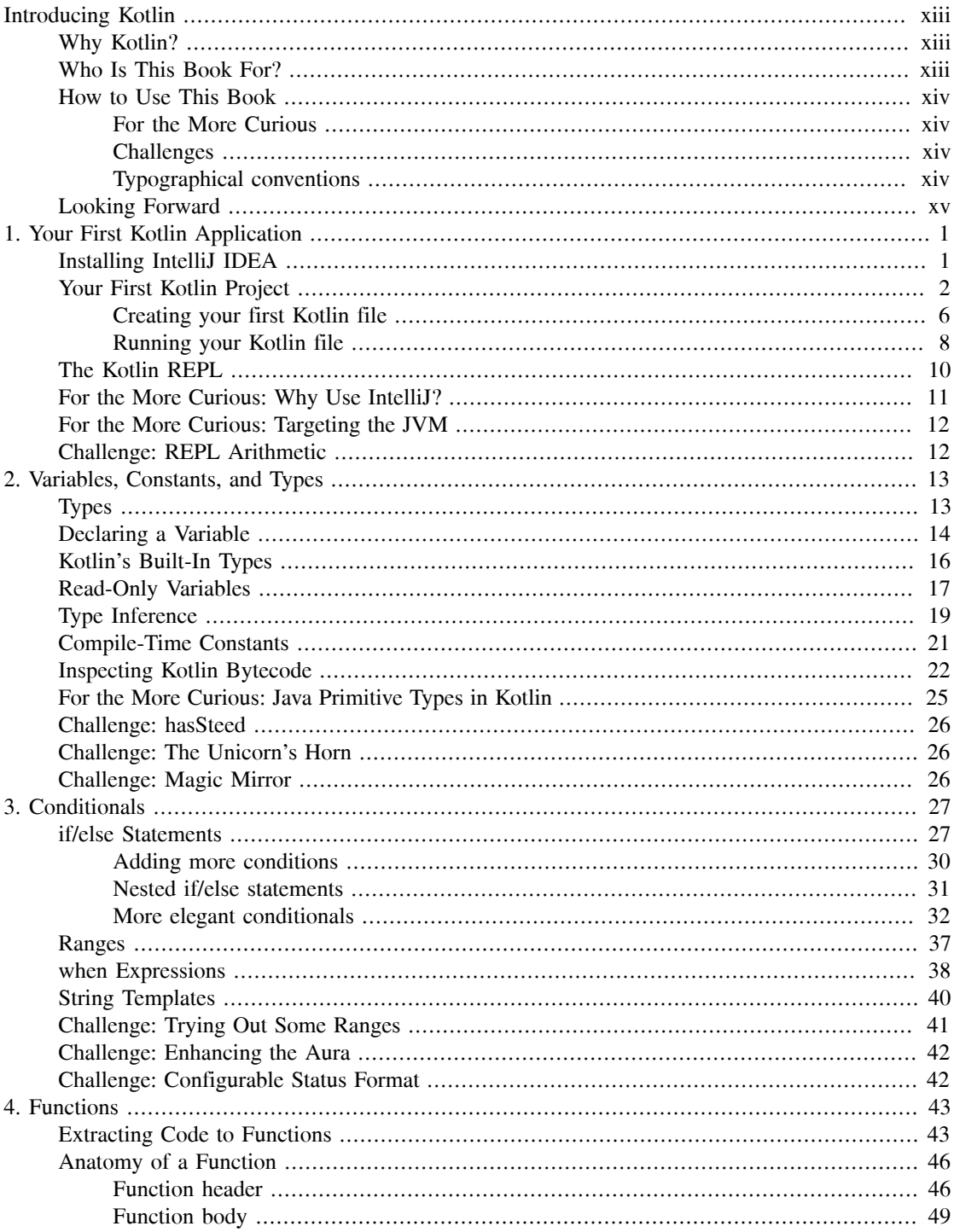

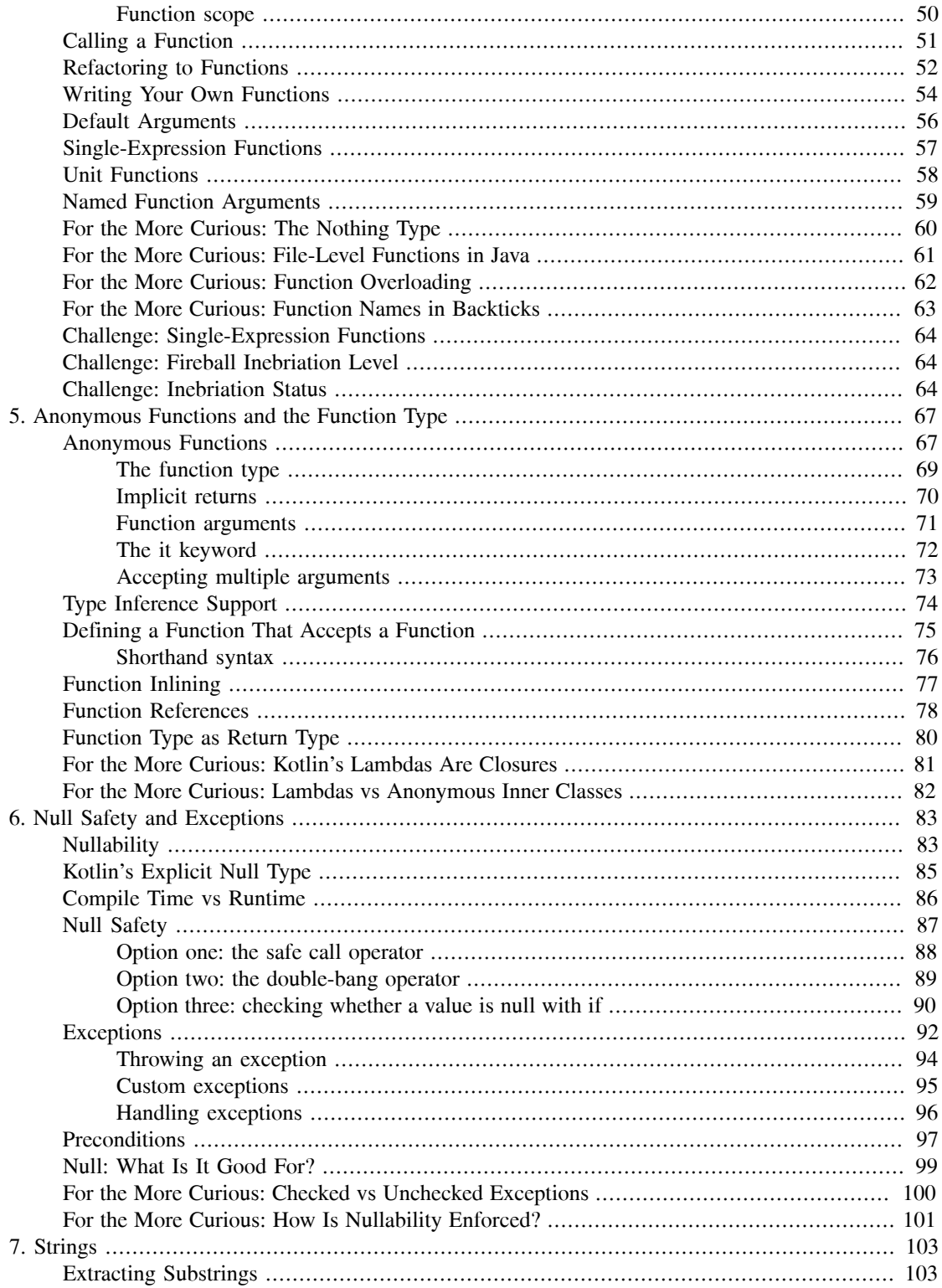

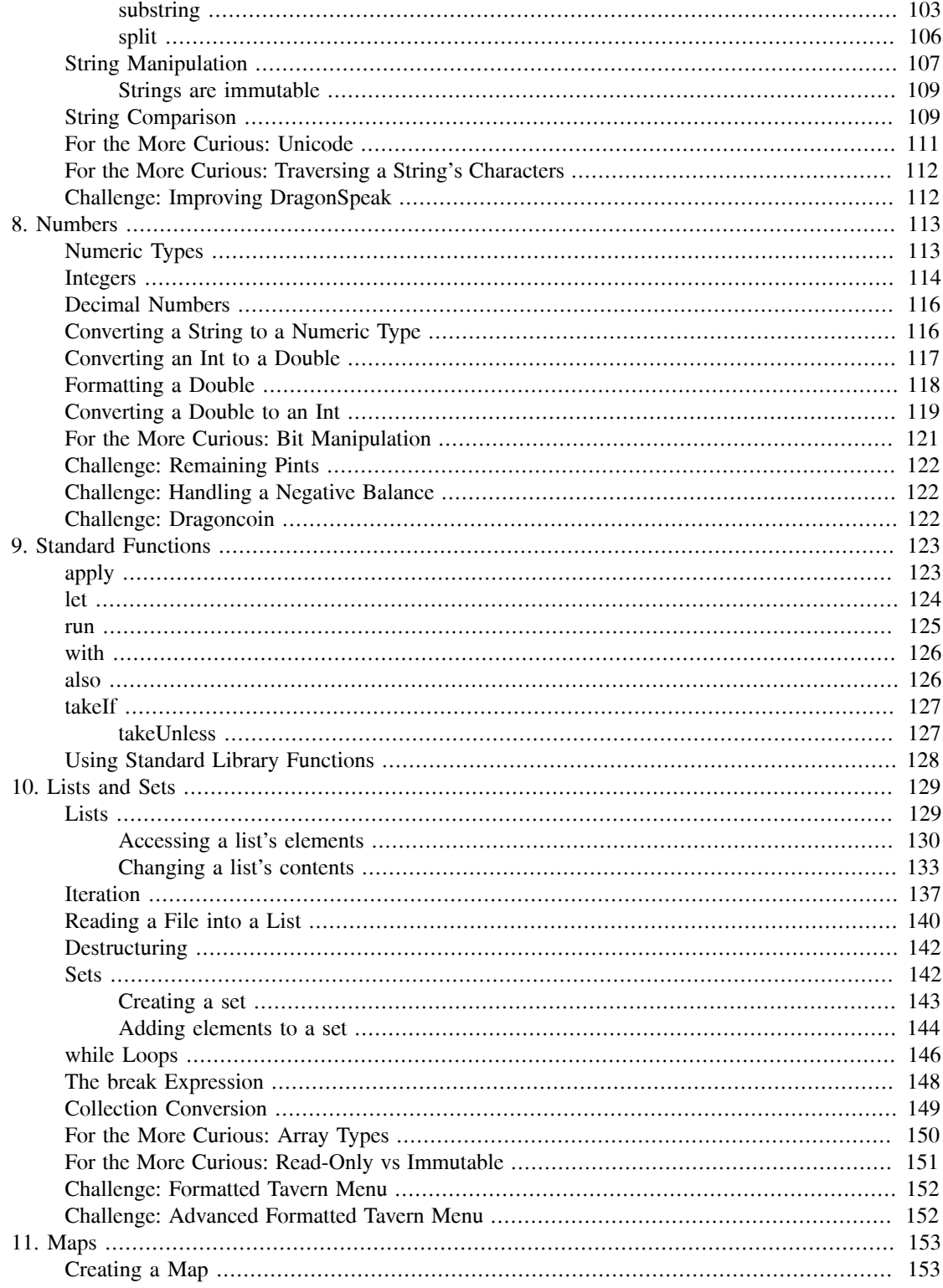

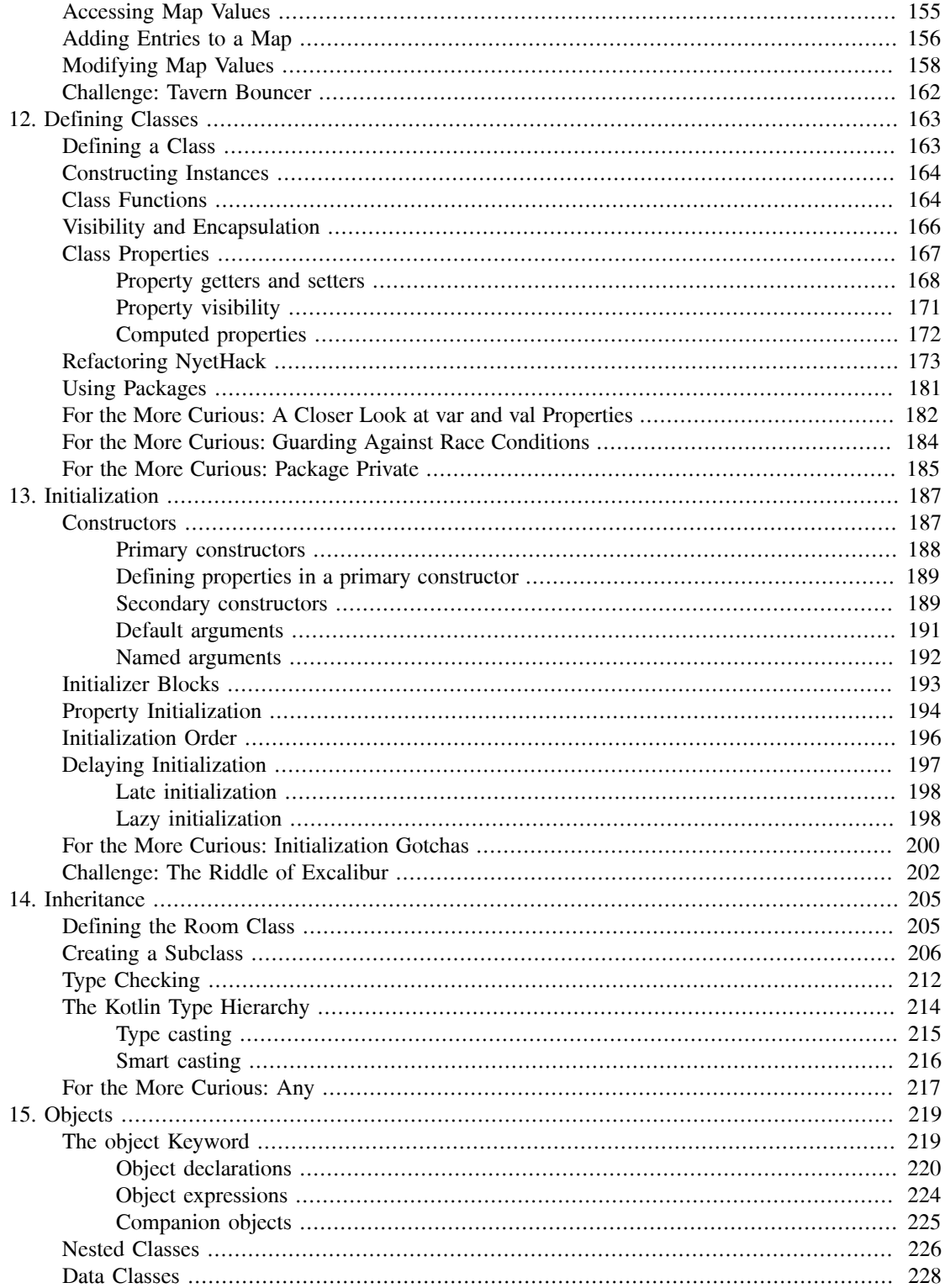

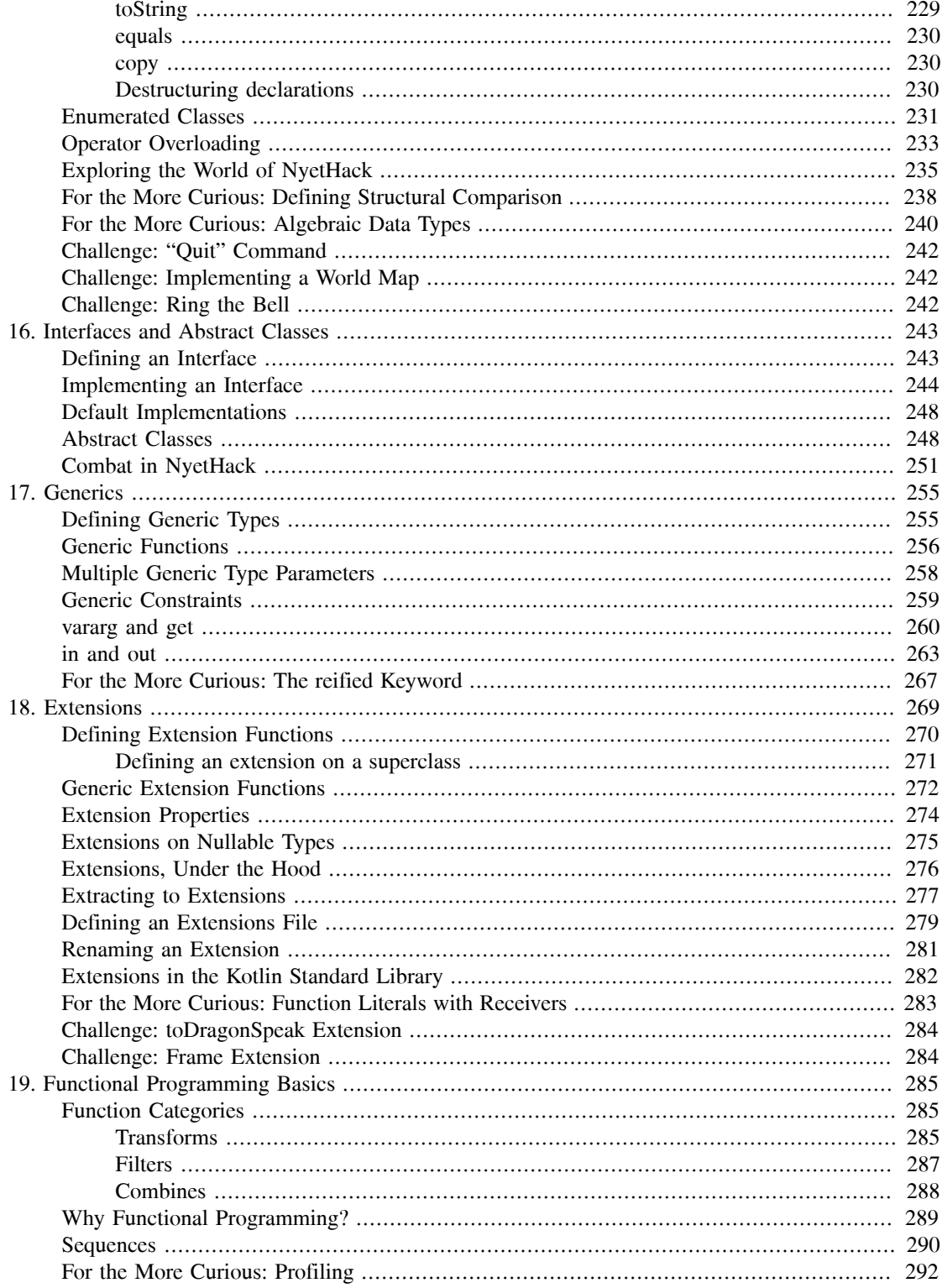

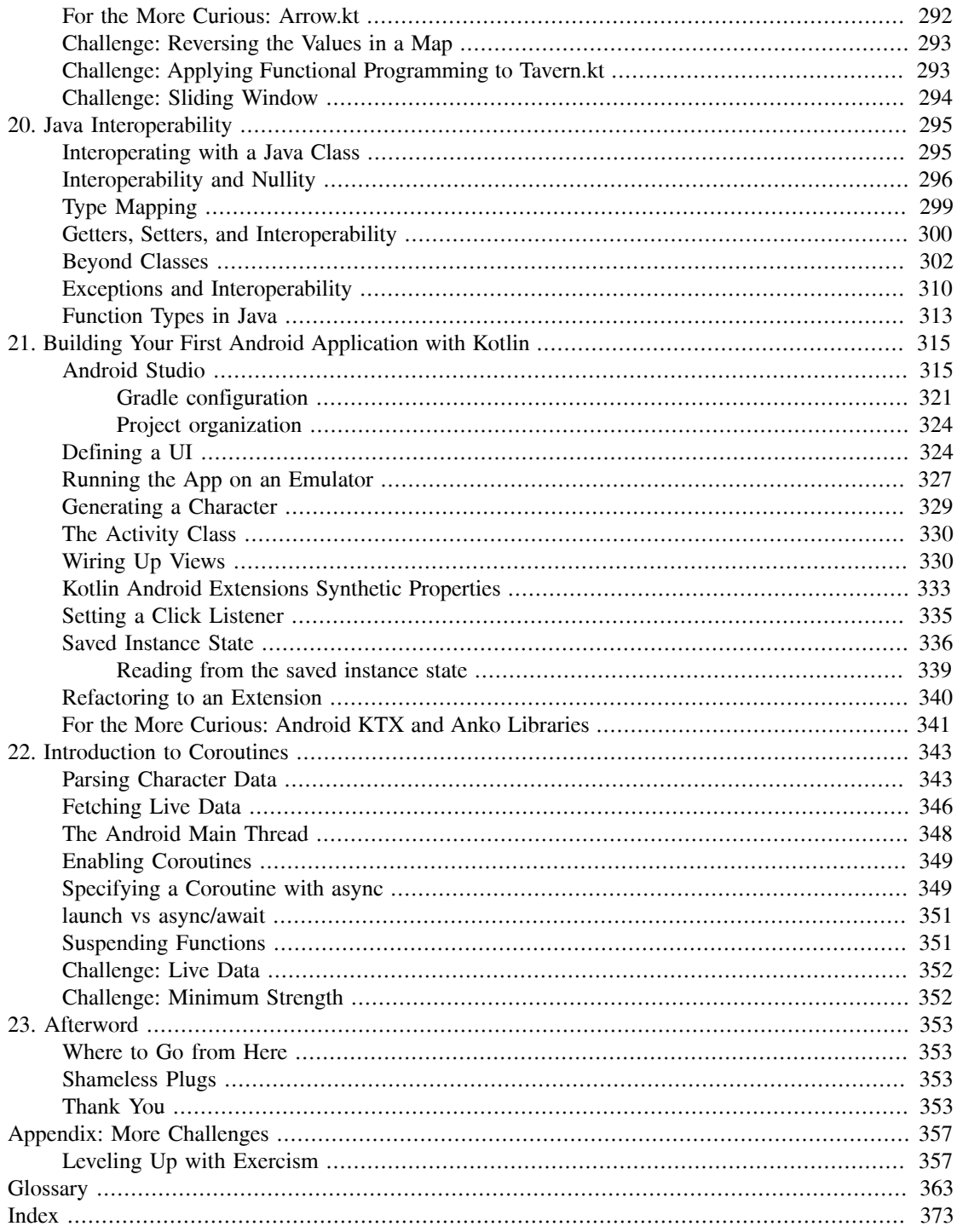

# <span id="page-12-0"></span>**Introducing Kotlin**

<span id="page-12-4"></span>In 2011, JetBrains announced the development of the Kotlin programming language, an alternative to writing code in languages like Java or Scala to run on the Java Virtual Machine. Six years later, Google announced that Kotlin would be an officially supported development path for the Android operating system.

Kotlin's scope quickly grew from a language with a bright future into the language powering applications on the world's foremost mobile operating system. Today, large companies like Google, Uber, Netflix, Capital One, Amazon, and more have embraced Kotlin for its many advantages, including its concise syntax, modern features, and seamless interoperability with legacy Java code.

## <span id="page-12-1"></span>**Why Kotlin?**

<span id="page-12-3"></span>To understand the appeal of Kotlin, you first need to understand the role of Java in the modern software development landscape. The two languages are closely tied, because Kotlin code is most often written for the Java Virtual Machine.

Java is a robust and time-tested language and has been one of the most commonly written languages in production codebases for years. However, since Java was released in 1995, much has been learned about what makes for a good programming language. Java is missing the many advancements that developers working with more modern languages enjoy.

Kotlin benefits from the learning gained as some design decisions made in Java (and other languages, like Scala) have aged poorly. It has evolved beyond what was possible with older languages and has corrected what was painful about them. You will learn more in the coming chapters about how Kotlin improves on Java and offers a more reliable development experience.

And Kotlin is not just a better language to write code to run on the Java Virtual Machine. It is a multiplatform language that aims to be general purpose: Kotlin can be used to write native macOS and Windows applications, JavaScript applications, and, of course, Android applications. Platform independence means that Kotlin has a wide variety of uses.

## <span id="page-12-2"></span>**Who Is This Book For?**

We have written this book for developers of all kinds: experienced Android developers who want modern features beyond what Java offers, server-side developers interested in learning about Kotlin's features, and newer developers looking to venture into a high-performance compiled language.

Android support might be why you are reading this book, but the book is not limited to Kotlin programming for Android. In fact, except in one advanced chapter, [Chapter 21,](#page--1-0) all the Kotlin code in this book is agnostic to the Android framework. That said, if you are interested in using Kotlin for Android application development, this book shows off some common patterns that make writing Android apps a breeze in Kotlin.

Although Kotlin has been influenced by a number of other languages, you do not need to know the ins and outs of any other language to learn Kotlin. From time to time, we will discuss the Java code equivalent for Kotlin code you have written. If you have Java experience, this will help you understand the relationship between the two languages. If you do not know Java, seeing how another language tackles the same problems can help you grasp the principles that have shaped Kotlin's development.

## <span id="page-13-0"></span>**How to Use This Book**

This book is not a reference guide. Our goal is to guide you through the most important parts of the Kotlin programming language. You will be working through example projects, building knowledge as you progress. To get the most out of this book, we recommend that you type out the examples in the book as you read along. Working through the projects will help build muscle memory and will give you something to carry on from one chapter to the next.

Also, each chapter builds on the topics presented in the last, so we recommend that you do not jump around. Even if you feel that you are familiar with a topic in other languages, we suggest that you read straight through – Kotlin handles many problems in unique ways. You will begin with introductory topics like variables and lists, work your way through object-oriented and functional programming techniques, and understand along the way what makes Kotlin such a powerful language. By the end of the book, you will have built your knowledge of Kotlin from that of a beginner to a more advanced developer.

Having said that, do take your time: Branch out, use the Kotlin reference at [kotlinlang.org/docs/](https://kotlinlang.org/docs/reference/) [reference](https://kotlinlang.org/docs/reference/) to follow up on anything that piqued your curiosity, and experiment.

### <span id="page-13-1"></span>**For the More Curious**

Most of the chapters in this book have a section or two titled "For the More Curious." Many of these sections illuminate the underlying mechanisms of the Kotlin language. The examples in the chapters do not depend on the information in these sections, but they provide additional information that you may find interesting or helpful.

### <span id="page-13-2"></span>**Challenges**

Most chapters end with one or more challenges. These are additional problems to solve that are designed to further your understanding of Kotlin. We encourage you to give them a try to enhance your Kotlin mastery.

### <span id="page-13-3"></span>**Typographical conventions**

As you build the projects in this book, we will guide you by introducing a topic and then showing how to apply your new-found knowledge. For clarity, we stick to the following typographical conventions.

Variables, values, and types are shown with fixed-width font. Class, function, and interface names are given bold font.

All code listings are shown in fixed-width font. If you are to type some code in a code listing, that code is denoted in bold. If you are to delete some code in a code listing, that code is struck through. In the following example, you are being instructed to delete the line defining variable y and to add a variable called z:

```
var x = "Python"var y = "Java"
var z = "Kotlin"
```
Kotlin is a relatively young language, so many coding conventions are still being figured out. Over time, you will likely develop your own style, but we tend to adhere to JetBrains' and Google's Kotlin style guides:

- JetBrains' coding conventions: [kotlinlang.org/docs/reference/coding-conventions.html](https://kotlinlang.org/docs/reference/coding-conventions.html)
- Google's style guide, including conventions for Android code and interoperability: [android.github.io/kotlin-guides/style.html](https://android.github.io/kotlin-guides/style.html)

## <span id="page-14-0"></span>**Looking Forward**

Take your time with the examples in this book. Once you get the hang of Kotlin's syntax, we think that you will find the development process to be clear, pragmatic, and fluid. Until then, keep at it; learning a new language can be quite rewarding.

**1**

# <span id="page-16-0"></span>**Your First Kotlin Application**

In this chapter you will write your first Kotlin program, using IntelliJ IDEA. While completing this programming rite of passage, you will familiarize yourself with your development environment, create a new Kotlin project, write and run Kotlin code, and inspect the resulting output. The project you create in this chapter will serve as a sandbox to easily try out new concepts you will encounter throughout this book.

## <span id="page-16-1"></span>**Installing IntelliJ IDEA**

<span id="page-16-3"></span>IntelliJ IDEA is an integrated development environment (IDE) for Kotlin created by JetBrains (which also created the Kotlin language). To get started, download the IntelliJ IDEA Community Edition from the JetBrains website at [jetbrains.com/idea/download](https://www.jetbrains.com/idea/download/) ([Figure 1.1](#page-16-2)).

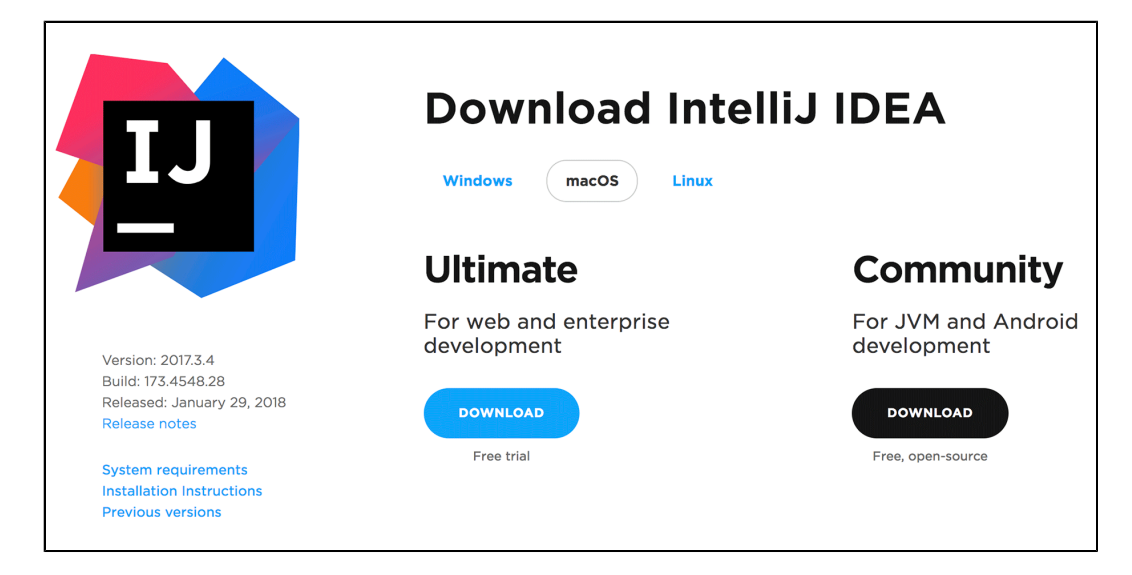

<span id="page-16-2"></span>Figure 1.1 Downloading Intellil IDEA Community Edition

Once it has downloaded, follow the installation instructions for your platform as described on the JetBrains installation and setup page at [jetbrains.com/help/idea/install-and-set-up](https://www.jetbrains.com/help/idea/install-and-set-up-product.html)[product.html](https://www.jetbrains.com/help/idea/install-and-set-up-product.html).

IntelliJ IDEA, called IntelliJ for short, helps you write well-formed Kotlin code. It also streamlines the development process with built-in tools for running, debugging, inspecting, and refactoring your code. You can read more about why we recommend IntelliJ for writing Kotlin code in [the section called](#page-26-0) *For [the More Curious: Why Use IntelliJ?](#page-26-0)* near the end of this chapter.

### <span id="page-17-0"></span>**Your First Kotlin Project**

Congratulations, you now have the Kotlin programming language and a powerful development environment to write it with. Now there is only one thing left to do: Learn to speak Kotlin fluently. First order of business – create a Kotlin project.

<span id="page-17-2"></span>Open IntelliJ. You will be presented with the Welcome to IntelliJ IDEA dialog ([Figure 1.2\)](#page-17-1).

#### <span id="page-17-1"></span>Figure 1.2 Welcome dialog

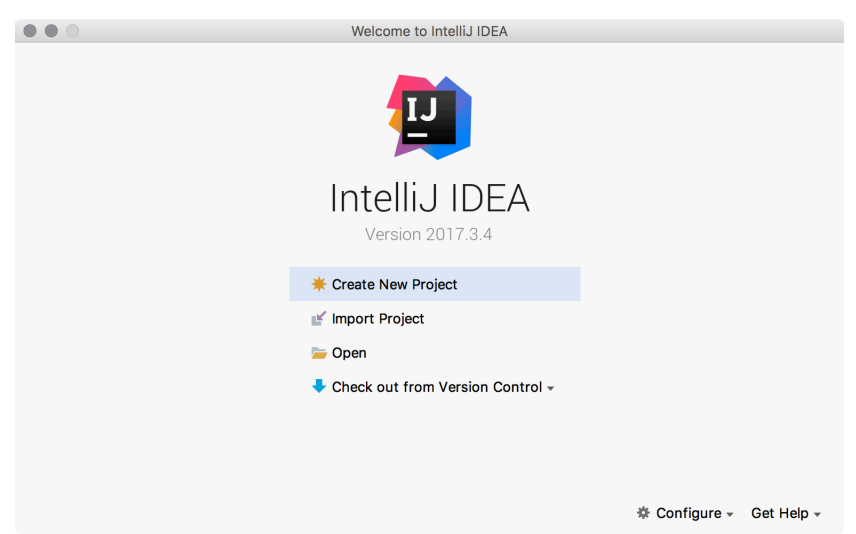

(If this is not the first time you have opened IntelliJ since installing it, you may be brought directly to the last project you had open. To get back to the welcome dialog, close the project using File  $\rightarrow$  Close Project.)

Click Create New Project. IntelliJ will display the New Project dialog, as shown in [Figure 1.3](#page-18-0).

<span id="page-18-0"></span>Figure 1.3 New Project dialog

| $\bigcirc$ $\bigcirc$                                             | New Project                                                                                                    |
|-------------------------------------------------------------------|----------------------------------------------------------------------------------------------------|
| $\blacksquare$ , Java                                             | Project SDK: $\frac{1}{2}$ java version "1.8.0_131" (/Library/Java/JavaVirtual<br>New                                                              |
| <b>By Java FX</b><br><b>I</b> Android<br>IntelliJ Platform Plugin | <b>Additional Libraries and Frameworks:</b><br>G Groovy                                                                                            |
| m Mayen<br>Gradle (Kotlin DSL)<br>C Gradle                        | K Kotlin/JVM<br>$\overline{\mathcal{L}}$<br>Kotlin/JS                                                                                              |
| G Groovy<br><sup>2</sup> Griffon                                  |                                                                                                    |
| Kotlin                                                            | 22222                                                                                                    |
| <b>Empty Project</b>                                              | Illi KotlinJavaRuntime<br>Use library:<br>$\hat{C}$<br>Create<br>Configure<br>Project level library KotlinJavaRuntime with 3 files will be created |
| ?<br>Cancel                                                       | <b>Next</b><br>Previous                                                                                                    |

<span id="page-18-2"></span>In the New Project dialog, select Kotlin on the left and Kotlin/JVM on the right, as shown in [Figure 1.4.](#page-18-1)

<span id="page-18-1"></span>Figure 1.4 Creating a Kotlin/JVM project

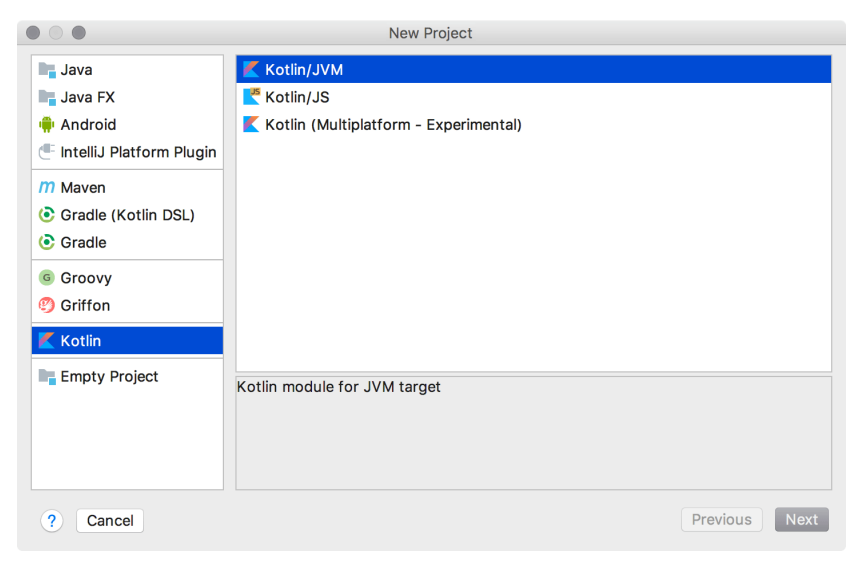

You can use IntelliJ to write code in languages other than Kotlin, including Java, Python, Scala, and Groovy. Selecting Kotlin/JVM tells IntelliJ you intend to use Kotlin. More specifically, Kotlin/JVM tells IntelliJ you intend to write Kotlin code that *[targets](#page--1-1)*, or runs on, the Java Virtual Machine. One of the benefits of Kotlin is that it features a toolchain that allows you to write Kotlin code that can run on different operating systems and platforms.

(From here on, we will refer to the Java Virtual Machine as just "JVM," as it is commonly called in the Java developer community. You can learn more about targeting the JVM in [the section called](#page-27-0) *For the [More Curious: Targeting the JVM](#page-27-0)* near the end of this chapter.)

Click Next in the New Project dialog. IntelliJ will display a dialog where you can choose settings for your new project [\(Figure 1.5](#page-19-0)). For the Project name, enter "Sandbox." The Project location field will auto-populate. You can leave the location as is or select a new location by pressing the ... button to the right of the field. Select a Java 1.8 version from the Project SDK dropdown to link your project to Java Development Kit (JDK) version 8.

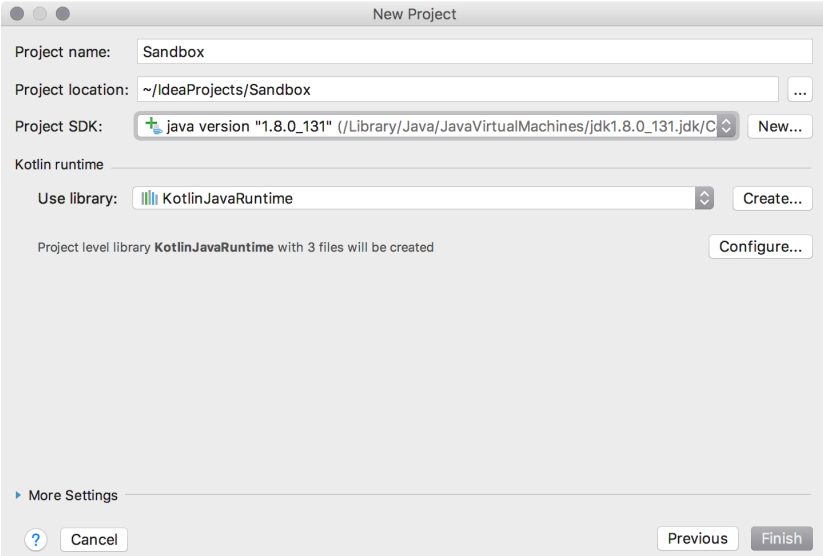

<span id="page-19-0"></span>Figure 1.5 Naming the project

<span id="page-19-1"></span>Why do you need the JDK to write a Kotlin program? The JDK gives IntelliJ access to the JVM and to Java tools that are necessary for converting your Kotlin code to bytecode (more on that in a moment). Technically, any version 6 or greater will work. But our experience, as of this writing, is that JDK 8 works most seamlessly.

If you do not see some version of Java 1.8 listed in the Project SDK dropdown, this means you have not yet installed JDK 8. Do so now before proceeding: Download JDK 8 for your specific platform from [oracle.com/technetwork/java/javase/downloads/jdk8-downloads-2133151.html](http://www.oracle.com/technetwork/java/javase/downloads/jdk8-downloads-2133151.html). Install the JDK, then restart IntelliJ. Work back through the steps outlined to this point to create a new project.

When your settings dialog looks like [Figure 1.5](#page-19-0), click Finish.

IntelliJ will generate a project named Sandbox and display the new project in a default two-pane view [\(Figure 1.6](#page-20-0)). On disk, IntelliJ creates a folder and a set of subfolders and project files in the location specified in the Project location field.

|                                                 | $•$                                                                                                    | Sandbox [~/IdeaProjects/Sandbox]                                                                                                    |                       |  |
|-------------------------------------------------|----------------------------------------------------------------------------------------------------|----------------------------------------------------------------------------------------------------|-----------------------|--|
|                                                 | $\blacksquare$ Sandbox $\rangle$                                                                                         | $\downarrow^{01}_{01}$<br>$\blacksquare$ $\blacktriangleright$ $\mathbb{R}$ $\otimes$ $\blacksquare$ $\blacksquare$ $\lhd$                                                                                                    |                       |  |
| ē<br>$^{\circ}$<br>$\frac{87}{64}$ 2: Structure | ◎ 中 尊 計<br>$\frac{1}{8}$ Project<br>$\overline{\phantom{a}}$<br>Sandbox ~/IdeaProjects/Sandbox<br>All External Libraries |                                                                                                    | E Maven Projects<br>崟 |  |
|                                                 |                                                                                                    |                                                                                                    | Ant Build             |  |
|                                                 |                                                                                                    | Search Everywhere Double 仓                                                                                                    |                       |  |
|                                                 |                                                                                                    | Go to File 企第O                                                                                                    |                       |  |
|                                                 |                                                                                                    | Recent Files <sup>#E</sup>                                                                                                    |                       |  |
|                                                 |                                                                                                    | Navigation Bar % 个                                                                                                    |                       |  |
| $\blacktriangleright$ 2: Favorites              |                                                                                                    | Drop files here to open                                                                                                    |                       |  |
|                                                 |                                                                                                    |                                                                                                    |                       |  |
|                                                 | Terminal<br><b>DE: TODO</b>                                                                                              | Q Event Log                                                                                                    |                       |  |
|                                                 |                                                                                                    | Configure Kotlin: Added /Applications/IntelliJ IDEA CE.app/Contents/plugins/Kotlin/kotlinc/lib/kotlin-stdlib-jdk7.jar to library configuration // // Added /Applications/IntelliJ IDEA CE.app/Contents/plugins/Kotlin/kotlinc/<br>G. | C                     |  |

<span id="page-20-0"></span>Figure 1.6 Default two-pane view

<span id="page-20-2"></span>The pane on the left shows the *[project tool window](#page--1-2)*. The pane on the right is currently empty. This is where you will view and edit the contents of your Kotlin files in the *[editor](#page--1-3)*. Turn your attention to the project tool window on the left. Click the disclosure arrow to the left of the project name, Sandbox. It will expand to display the files contained in the project, as shown in [Figure 1.7.](#page-20-1)

### <span id="page-20-1"></span>Figure 1.7 Project view

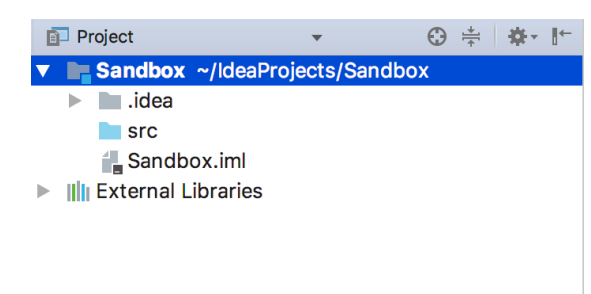

<span id="page-20-3"></span>A *[project](#page--1-4)* includes all of the source code for your program, along with information about dependencies and configurations. A project can be broken down into one or more *[modules](#page--1-5)*, which are like subprojects. By default, a new project has one module, which is all you need for your simple first project.

The Sandbox.iml file contains configuration information specific to your single module. The .idea folder contains settings files for the entire project as well as those specific to your interaction with the project in the IDE (for example, which files you have open in the editor). Leave these auto-generated files as they are.

The External Libraries entry contains information about libraries the project depends on. If you expand this entry you will see that IntelliJ automatically added Java 1.8 and KotlinJavaRuntime as dependencies for your project.

(You can learn more about IntelliJ project structure on the JetBrains documentation website at [jetbrains.org/intellij/sdk/docs/basics/project\\_structure.html](https://www.jetbrains.org/intellij/sdk/docs/basics/project_structure.html).)

The src folder is where you will place all the Kotlin files you create for your Sandbox project. And with that, it is time to create and edit your first Kotlin file.

### <span id="page-21-0"></span>**Creating your first Kotlin file**

<span id="page-21-3"></span>Right-click on the src folder in the project tool window. Select New and then Kotlin File/Class from the menu that appears ([Figure 1.8\)](#page-21-1).

<span id="page-21-1"></span>Figure 1.8 Creating a new Kotlin file

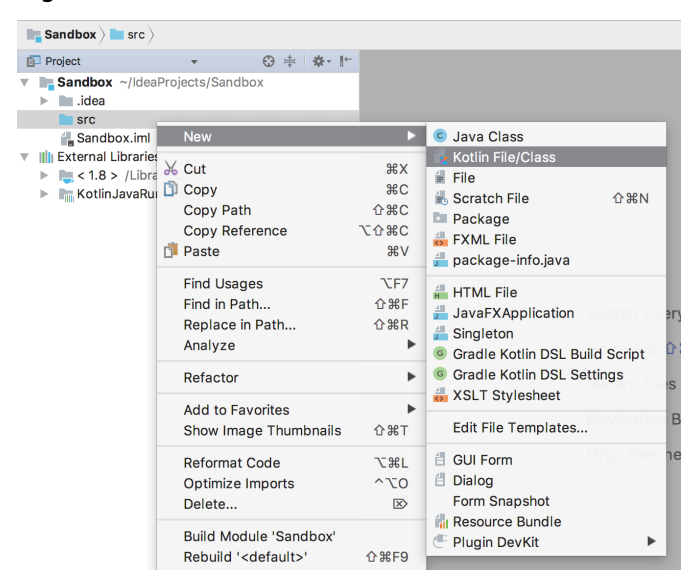

In the New Kotlin File/Class dialog, type "Hello" in the Name field and leave the Kind field set to File [\(Figure 1.9](#page-21-2)).

#### <span id="page-21-2"></span>Figure 1.9 Naming the file

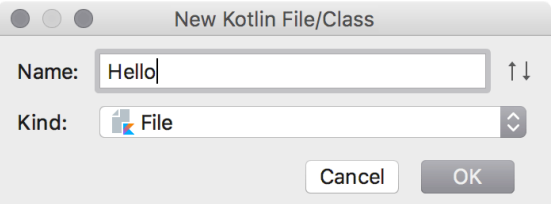

Click OK. IntelliJ will create a new file in your project, src/Hello.kt, and display the contents of the file in the editor on the righthand side of the IntelliJ window ([Figure 1.10\)](#page-22-0). The .kt extension indicates that the file contains Kotlin, just like the .java extension is used for Java files and .py for Python files.

### <span id="page-22-0"></span>Figure 1.10 Empty Hello.kt file displays in editor

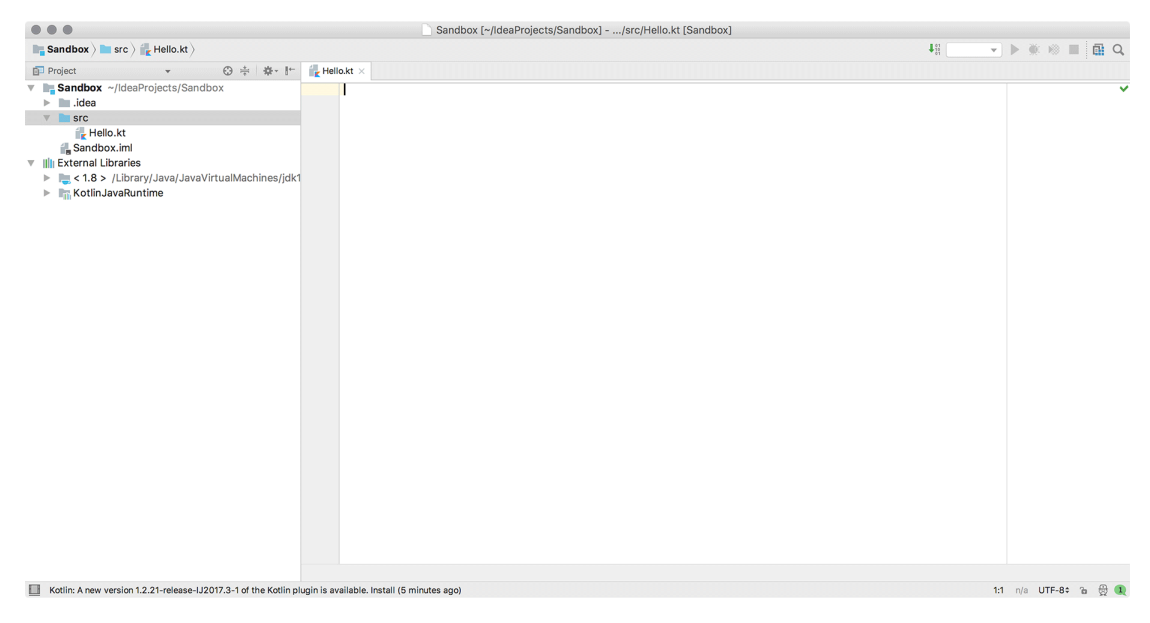

<span id="page-22-5"></span>At last, you are ready to write Kotlin code. Give your fingers a little stretch and go for it. Type the following code into the Hello.kt editor. (Remember that throughout this book, code you are to enter is shown in bold.)

<span id="page-22-1"></span>Listing 1.1 "Hello, world!" in Kotlin (Hello.kt)

```
fun main(args: Array<String>) {
    println("Hello, world!")
}
```
The code you just wrote might look unfamiliar. Do not fear – by the end of this book, reading and writing Kotlin will feel like second nature. For now, it is enough to understand the code at a high level.

<span id="page-22-3"></span>The code in [Listing 1.1](#page-22-1) defines a new *[function](#page--1-6)*. A function is a group of instructions that can be run later. You will learn in great detail how to define and work with functions in [Chapter 4](#page--1-0).

<span id="page-22-2"></span>This particular function – the **main** function – has a special meaning in Kotlin. The **main** function indicates the starting place for your program. This is called the *[application entry point](#page--1-7)*, and one such entry point must be defined for Sandbox (or any program) to be runnable. Every project you write in this book will start with a **main** function.

<span id="page-22-4"></span>Your **main** function contains one instruction (also known as a *[statement](#page--1-8)*): println("Hello, world!"). **println()** is also a function that is built into the *[Kotlin standard library](#page--1-9)*. When the program runs and println("Hello, world!") is executed, IntelliJ will print the contents of the parentheses (without the quotation marks, so in this case Hello, world!) to the screen.

### <span id="page-23-0"></span>**Running your Kotlin file**

<span id="page-23-5"></span>Shortly after you finish typing the code in [Listing 1.1](#page-22-1), IntelliJ will display a green  $\blacktriangleright$ , known as the "run button," to the left of the first line ([Figure 1.11](#page-23-1)). (If the icon does not appear, or if you see a red line underneath the filename in the tab or under any of the code you entered, this means you have an error in your code. Double-check that you typed the code exactly as shown in [Listing 1.1](#page-22-1). On the other hand, if you see a red and blue Kotlin K, this flag is the same as the run button.)

### <span id="page-23-1"></span>Figure 1.11 Run button

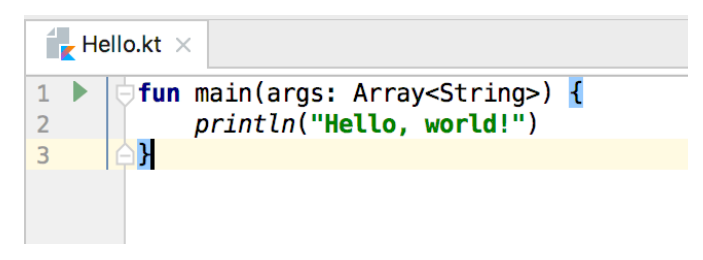

It is time for your program to come to life and greet the world. Click the run button. Select Run 'HelloKt' from the menu that appears [\(Figure 1.12](#page-23-2)). This tells IntelliJ you want to see your program in action.

### <span id="page-23-2"></span>Figure 1.12 Running Hello.kt

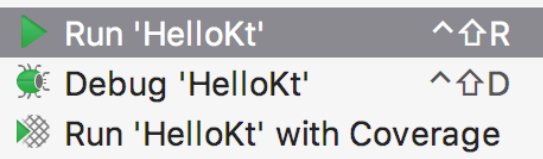

When you run your program, IntelliJ executes the code inside of the curly braces ( $\{\}$ ), one line at a time, and then terminates execution. It also displays two new tool windows at the bottom of the IntelliJ window ([Figure 1.13\)](#page-23-3).

<span id="page-23-3"></span>Figure 1.13 Run and event log tool windows

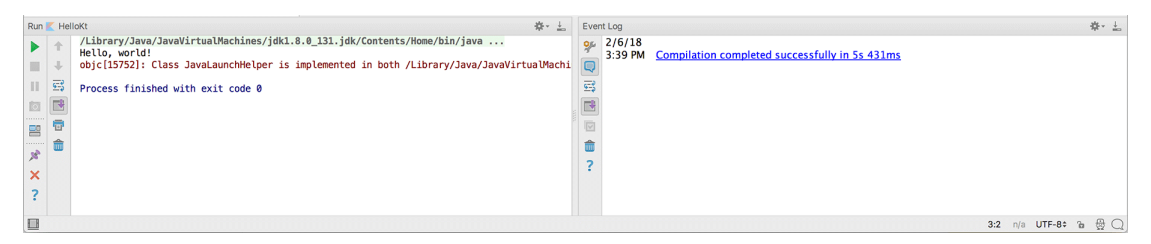

<span id="page-23-4"></span>On the left is the *[run tool window](#page--1-10)*, also known as the *[console](#page--1-11)* (which is what we will call it from now on). It displays information about what happened as IntelliJ executed your program, as well as any output your program prints. You should see Hello, world! printed in your console. You should also see Process finished with exit code 0, indicating successful completion. This line appears at the end of all console output when there is no error; we will not show it in console results from now on.

(macOS users, you may see red error text stating that there is an issue with JavaLauncherHelper, as shown in [Figure 1.13.](#page-23-3) Do not worry about this. It is an unfortunate side effect of how the Java Runtime Environment is installed on macOS. To remove it would require a lot of effort, but the issue does no harm – so you may ignore it and carry on.)

<span id="page-24-1"></span>On the right is the *[event log tool window](#page--1-12)*, which displays information about work IntelliJ did to get your program ready to run. We will not mention the event log again, because you get much more interesting output in the console. (For the same reason, do not be concerned if the event log never opened to begin with.) You can close it with the hide button at its top right, which looks like this:  $\pm$ .

### **Compilation and execution of Kotlin/JVM code**

A lot goes on in the short time between when you select the run button's Run 'HelloKt' option and when you see Hello, World! print to the console.

<span id="page-24-0"></span>First, IntelliJ *[compiles](#page--1-13)* the Kotlin code using the kotlinc-jvm compiler. This means IntelliJ translates the Kotlin code you wrote into *[bytecode](#page--1-14)*, the language the JVM "speaks." If kotlinc-jvm has any problems translating your Kotlin code, it will display an error message (or messages) giving you a hint about how to fix the issues. Otherwise, if the compilation process goes smoothly, IntelliJ moves on to the execution phase.

In the execution phase, the bytecode that was generated by kotlinc-jvm is executed on the JVM. The console displays any output from your program, such as printing the text you specified in your call to the **println()** function, as the JVM executes the instructions.

When there are no more bytecode instructions to execute, the JVM terminates. IntelliJ shows the termination status in the console, letting you know whether execution finished successfully or with an error code.

You will not need a comprehensive understanding of the Kotlin compilation process to work through this book. We will, however, discuss bytecode in more detail in [Chapter 2.](#page--1-0)

## <span id="page-25-0"></span>**The Kotlin REPL**

<span id="page-25-3"></span>Sometimes you might want to test out a small bit of Kotlin code to see what happens when you run it, similar to how you might use a piece of scratch paper to jot down steps for a small calculation. This is especially helpful as you are learning the Kotlin language. Luckily for you, IntelliJ provides a tool for quickly testing code without having to create a file. This tool is called the *[Kotlin REPL](#page--1-15)*. We will explain the name in a moment – for now, open it up and see what it can do.

In IntelliJ, open the Kotlin REPL tool window by selecting Tools  $\rightarrow$  Kotlin  $\rightarrow$  Kotlin REPL [\(Figure 1.14](#page-25-1)).

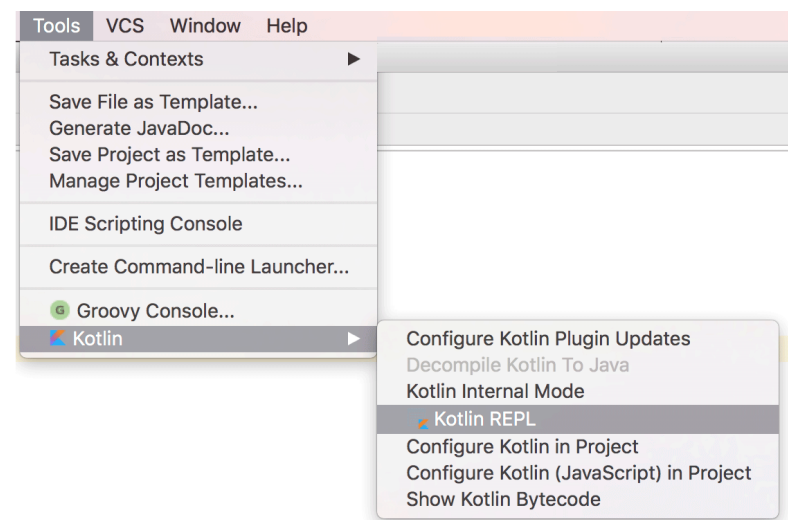

<span id="page-25-1"></span>Figure 1.14 Opening the Kotlin REPL tool window

IntelliJ will display the REPL at the bottom of the window [\(Figure 1.15](#page-25-2)).

<span id="page-25-2"></span>Figure 1.15 The Kotlin REPL tool window

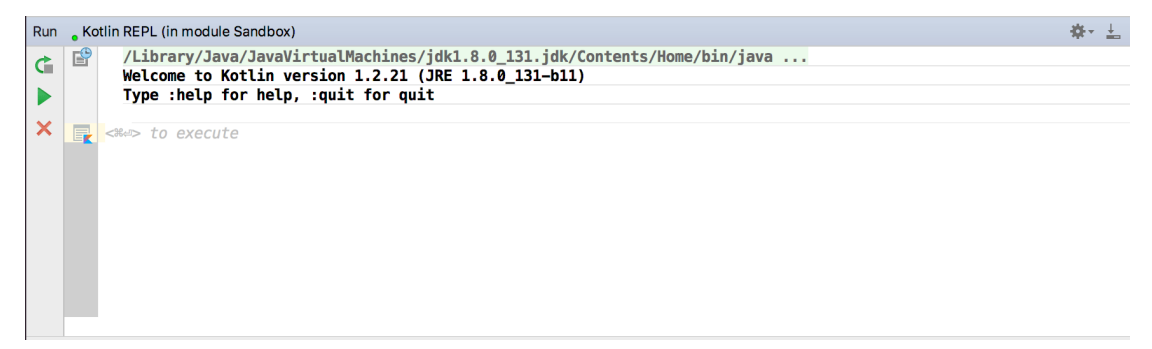

You can type code into the REPL, just like in the editor. The difference is that you can have it evaluated quickly, without compiling an entire project.

Enter the following code in the REPL:

Listing 1.2 "Hello, Kotlin!" (REPL)

**println("Hello, Kotlin!")**

Once you have entered the text, press Command-Return (Ctrl-Return) to evaluate the code in the REPL. After a moment, you will see the resulting output underneath, which should read Hello, Kotlin! [\(Figure 1.16](#page-26-1)).

### <span id="page-26-1"></span>Figure 1.16 Evaluating the code

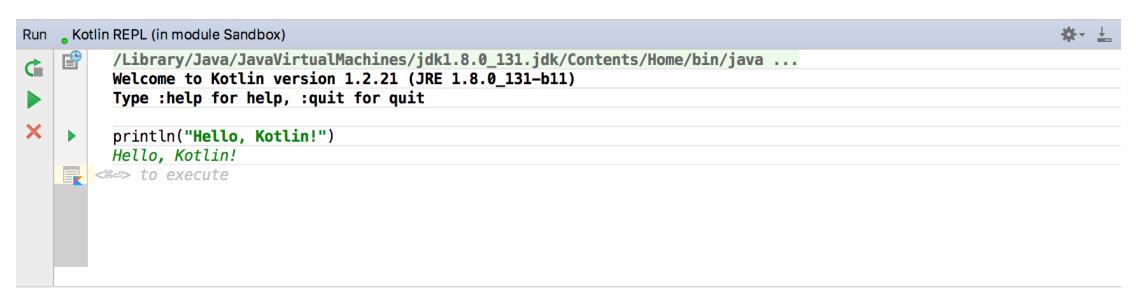

REPL is short for "read, evaluate, print, loop." You type in a piece of code at the prompt and submit it by clicking the green run button on the REPL's left side or by pressing Command-Return (Ctrl-Return). The REPL then *reads* the code, *evaluates* (runs) the code, and *prints* out the resulting value or side effect. Once the REPL finishes executing, it returns control back to you and the process *loop* starts all over.

<span id="page-26-3"></span>Your Kotlin journey has begun! You accomplished a great deal in this chapter, laying the foundation for your growing knowledge of Kotlin programming. In the next chapter, you will begin to dig into the language's details by learning about how you can use variables, constants, and types to represent data.

## <span id="page-26-0"></span>**For the More Curious: Why Use IntelliJ?**

<span id="page-26-2"></span>Kotlin can be written using any plain text editor. However, we recommend using IntelliJ, especially as you are learning. Just as text editing software that offers spell check and grammar check makes writing a well-formed prose essay easier, IntelliJ makes writing well-formed Kotlin easier. IntelliJ helps you:

- write syntactically and semantically correct code with features like syntax highlighting, contextsensitive suggestions, and automatic code completion
- run and debug your code with features like debug breakpoints and real-time code stepping when your application is running
- restructure existing code with refactoring shortcuts (like rename and extract constant) and code formatting to clean up indentation and spacing

Also, since Kotlin was created by JetBrains, the integration between IntelliJ and Kotlin is carefully designed – often leading to a delightful editing experience. As an added bonus, IntelliJ is the basis of Android Studio, so shortcuts and tools you learn here will translate to using Android Studio, if that is your thing.

## <span id="page-27-0"></span>**For the More Curious: Targeting the JVM**

<span id="page-27-3"></span>The JVM is a piece of software that knows how to execute a set of instructions, called bytecode. "Targeting the JVM" means compiling, or translating, your Kotlin source code into Java bytecode, with the intention of running that bytecode on the JVM [\(Figure 1.17](#page-27-2)).

<span id="page-27-2"></span>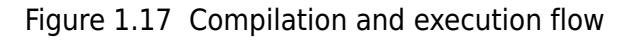

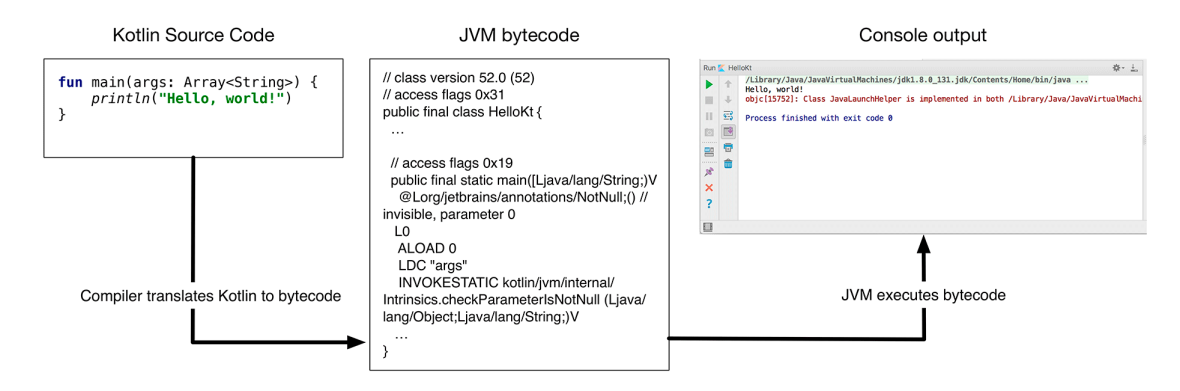

<span id="page-27-4"></span>Each platform, such as Windows or macOS, has its own instruction set. The JVM acts as a bridge between the bytecode and the different hardware and software environments the JVM runs on, reading a piece of bytecode and calling the corresponding platform-specific instruction(s) that map to that bytecode. Therefore, there are different versions of the JVM for different platforms. This is what allows Kotlin developers to write platform-independent code that can be written one time and then compiled into bytecode and executed on different devices regardless of their operating systems.

Since Kotlin can be converted to bytecode that the JVM can execute, it is considered a JVM language. Java is perhaps the most well-known JVM language, because it was the first. However, other JVM languages, such as Scala and Kotlin, have emerged to address some shortcomings of Java from the developer perspective.

Kotlin is not limited to the JVM, however. At the time of this writing, Kotlin can also be compiled into JavaScript or even into native binaries that run directly on a given platform – such as Windows, Linux, and macOS – negating the need for a virtual machine layer.

## <span id="page-27-1"></span>**Challenge: REPL Arithmetic**

Many of the chapters in this book end with one or more challenges. The challenges are for you to work through on your own to deepen your understanding of Kotlin and get a little extra experience.

Use the REPL to explore how arithmetic operators in Kotlin work:  $+$ ,  $-$ ,  $*$ ,  $/$ , and  $*$ . For example, type (9+12)\*2 into the REPL. Does the output match what you expected?

If you wish to dive deeper, look over the mathematical functions available in the Kotlin standard library at [kotlinlang.org/api/latest/jvm/stdlib/kotlin.math/index.html](https://kotlinlang.org/api/latest/jvm/stdlib/kotlin.math/index.html) and try them out in the REPL. For example, try min(94, -99), which will tell you the minimum of the two numbers provided in parentheses.

## <span id="page-28-0"></span>**Index**

## **Symbols**

! for platform types, [297](#page--1-16) logical 'not' operator, [33](#page--1-17) !!. (double-bang/non-null assertion operator), [89](#page--1-18) != (non-equality operator), [29](#page--1-19) !== (referential non-equality operator), [29](#page--1-19) \$ (for string interpolation/templating), [40](#page--1-20) % (modulus/remainder operator), [120](#page--1-21) && (logical 'and' operator), [33](#page--1-22) + (addition operator), [28](#page--1-23), [234](#page--1-24) ++ (increment operator), [147](#page--1-25) += (addition and assignment operator), [15,](#page--1-26) [234](#page--1-24) += (plus assign operator), [135,](#page--1-27) [146,](#page--1-28) [154,](#page--1-29) [156](#page--1-30) - (minus operator), [156](#page--1-30) -= (minus assign operator), [135](#page--1-27), [146](#page--1-28), [156](#page--1-30) -> (arrow operator) in anonymous function definitions, [71](#page--1-31) in function type definitions, [69](#page--1-32) in when expressions, [38](#page--1-33) . (dot) for class property references, [168](#page--1-28) for function calls, [67](#page--1-34) .. (range operator), [37,](#page--1-35) [234](#page--1-24) : operator for interface implementation, [244](#page--1-36) for subclassing, [207](#page--1-37) :: operator, for function references, [79](#page--1-37) < (less-than operator), [29](#page--1-19) <= (less-than-or-equal-to operator), [29](#page--1-19) <> (for parameterized type definitions), [130](#page--1-38) = (assignment operator) for maps, [156](#page--1-30) for variable values, [14](#page--1-39) in single-expression function syntax, [57](#page--1-40) == (structural equality operator), [28,](#page--1-41) [234](#page--1-24) === (referential equality operator), [29](#page--1-19) > (greater-than operator), [29,](#page--1-19) [234](#page--1-24) >= (greater-than-or-equal-to operator), [29](#page--1-19) ?. (safe call operator), [88](#page--1-42) ?: (null coalescing operator), [91](#page--1-43) @JvmField annotation, [307](#page--1-37) @JvmName annotation, [303](#page--1-44) @JvmOverloads annotation, [303](#page--1-45)

@JvmStatic annotation, [309](#page--1-37) @NotNull annotation (Java), [101,](#page--1-46) [298](#page--1-47) @Nullable annotation (Java), [297](#page--1-48) @Throws annotation, [312](#page--1-49) [] (get/index operator), [106,](#page--1-50) [130,](#page--1-51) [155,](#page--1-52) [234](#page--1-24)  $[] = (set operator), 134$  $[] = (set operator), 134$ \ (escape character), [104](#page--1-53) \_, for temporary variables, [188](#page--1-54) || (logical 'or' operator), [33](#page--1-22)

## **A**

abstract classes about, [243](#page--1-55), [248](#page--1-56)[-250](#page--1-57) abstract functions, [248](#page--1-58) interface implementation, [250](#page--1-59) subclassing, [249](#page--1-60) vs interfaces, [250](#page--1-61) abstract functions, [248](#page--1-58) abstract keyword, [248](#page--1-58) **add** function, [133](#page--1-62), [135](#page--1-27), [146](#page--1-28) **addAll** function, [135,](#page--1-27) [146](#page--1-28) addition and assignment operator (+=), [15,](#page--1-26) [234](#page--1-24) addition operator (+), [28](#page--1-23), [234](#page--1-24) algebraic data types, [240](#page--1-20) **also** function, [126](#page--1-63), [128](#page--1-20), [185](#page--1-64) **and(number)** function, [121](#page--1-65) Android accessing view elements, [330,](#page--1-66) [333](#page--1-25) activities, [320](#page--1-67) Android KTX Kotlin extensions library, [341](#page--1-68) Anko Kotlin enhancements library, [342](#page--1-69) click listeners, [335](#page--1-70) creating a project, [318](#page--1-71) Gradle build automation tool, [322](#page--1-72) importing classes, [331](#page--1-73) Kotlin library dependencies, [323](#page--1-74) Kotlin plug-ins, [322](#page--1-75) Kotlin single abstract method conversions, [335](#page--1-76) Kotlin synthetic properties, [333](#page--1-25) lifecycle functions, [330](#page--1-77) manifest, [346](#page--1-78) project organization, [324](#page--1-79) saved instance state, [337](#page--1-80)-[339](#page--1-81) SDK packages, [316](#page--1-28) threads, [348](#page--1-82) user interfaces, [324](#page--1-21)[-327](#page--1-83) using coroutines, [349-](#page--1-84)[351](#page--1-85)

(see also coroutines) view element ids, [326](#page--1-86) widgets, [326](#page--1-86) Android Studio about, [315](#page--1-87)-[321](#page--1-88) application logs, [348](#page--1-28) emulators, [327](#page--1-89) anonymous functions about, [67](#page--1-90)-[73](#page--1-91) and function references, [78](#page--1-92) and Kotlin standard library functions, [67](#page--1-14), [123](#page--1-93) arguments, [71](#page--1-94) as closures, [80,](#page--1-95) [81](#page--1-96) as function arguments, [75](#page--1-97) calling, [68](#page--1-98) defining, [68](#page--1-99) implicit returns, [70](#page--1-100) inlining, [77](#page--1-101) it keyword, [72](#page--1-79) lambda terminology, [75](#page--1-102) memory use, [77](#page--1-102) parameters, [71](#page--1-94) vs Java anonymous inner classes, [82](#page--1-103) **Any** class about, [214](#page--1-20) and platform independence, [217](#page--1-104) default function implementations, [229](#page--1-105) application entry point, [7](#page-22-2) **apply** function, [123,](#page--1-106) [128](#page--1-20) arguments (see also functions) in class constructors, default, [191](#page--1-107) in class constructors, named, [192](#page--1-79) in functions, default, [56](#page--1-20) in functions, named, [59](#page--1-108) to anonymous functions, [71](#page--1-94) vs parameters, [51](#page--1-109) Array type, [150](#page--1-20) ArrayIndexOutOfBoundsException, [131](#page--1-110) arrow operator  $(-)$ in anonymous function definitions, [71](#page--1-31) in function type definitions, [69](#page--1-32) in when expressions, [38](#page--1-33) **as** operator for renaming imported extensions, classes, [281](#page--1-84) for type casting, [215](#page--1-111) **assert** function, [98](#page--1-112) assignment operator (=)

for maps, [156](#page--1-30) for variable values, [14](#page--1-39) in single-expression function syntax, [57](#page--1-40) **async** function, [349](#page--1-113) **await** function, [351](#page--1-114)

### **B**

bitwise operations, [121](#page--1-65) Boolean type, [16](#page--1-20) break expression, [148](#page--1-20) by keyword, [199](#page--1-115) Byte type, [113](#page--1-116) bytecode about, [12](#page-27-3) decompiling, [24](#page--1-28) inspecting, [22](#page--1-20)

### **C**

Char type, [16](#page--1-20), [111](#page--1-84) **checkNotNull** function, [97](#page--1-117) class keyword, [241](#page--1-118) classes about, [163](#page--1-93)-[172](#page--1-119) abstract, [243](#page--1-55), [248](#page--1-56) (see also abstract classes) **Any**, [214](#page--1-20) (see also **Any** class) class bodies, [165](#page--1-7) class functions, [164](#page--1-120) companion objects, [225](#page--1-121) constructors, [164,](#page--1-122) [188](#page--1-28) (see also constructors) data classes, [228](#page--1-123)[-231](#page--1-124) (see also data classes) declared with object, [219-](#page--1-125)[225](#page--1-126) (see also companion objects, object declarations, object expressions) defining, [163](#page--1-127) enumerated classes (enums), [231](#page--1-128), [236](#page--1-129) instantiating, [164](#page--1-122) Kotlin type hierarchy, [214](#page--1-20) nested, [226](#page--1-130) object declarations, [220](#page--1-79), [221](#page--1-131) object expressions, [225](#page--1-37) properties (see properties) renaming imported classes, [281](#page--1-84) scope, [178](#page--1-28)

sealed classes, [241](#page--1-37) subclasses, [206](#page--1-132) superclasses, [206](#page--1-132) **clear** function, [135,](#page--1-27) [146](#page--1-28) closures, [80,](#page--1-95) [81](#page--1-96) code comments about, [32](#page--1-133) IntelliJ IDEA shortcut, [86](#page--1-28) collection types (see also List type, Map type, Sequence type, Set type) compared, [162](#page--1-28) creating instances, [129](#page--1-134) eager vs lazy, [290](#page--1-51) companion modifier, [225](#page--1-121) companion objects, [225](#page--1-121) **compareTo** function, [234](#page--1-24) comparison operators about, [29](#page--1-19) order of operator precedence, [33](#page--1-111) compilation, [9](#page-24-0) compile-time constants, [21](#page--1-84) compile-time errors, [86](#page--1-135) compiler, [86](#page--1-136) computed properties, [172](#page--1-79) conditional expressions about, [34](#page--1-133) omitting curly braces in, [36](#page--1-137) console, [8](#page-23-4) const modifier, [21](#page--1-138) constants, [13](#page--1-93) constructors about, [188](#page--1-28)[-191](#page--1-139) calling, [188](#page--1-56), [190](#page--1-140) default values for parameters, [189,](#page--1-141) [191](#page--1-107) defining class properties in, [189](#page--1-94) defining initialization logic in, [190](#page--1-142) for subclassing, [207](#page--1-143) named arguments, [192](#page--1-79) parameters, [188](#page--1-144) primary, [188,](#page--1-144) [189](#page--1-145) secondary, [189](#page--1-145) consumer role, [265](#page--1-146) **contains** function, [132](#page--1-59), [143](#page--1-31), [234](#page--1-24) **containsAll** function, [132,](#page--1-147) [143](#page--1-31) control flow, [27](#page--1-93) **copy** function, [230](#page--1-75) coroutines

about, [349](#page--1-84)[-351](#page--1-85) **async** function, [349](#page--1-113) **await** function, [351](#page--1-114) coroutine builder functions, [351](#page--1-84) enabling, [349](#page--1-148) **launch** function, [350](#page--1-149) suspending functions, [351](#page--1-150) **count** function, [67](#page--1-151) covariance, contravariance, [266](#page--1-132)

### **D**

data classes about, [228](#page--1-123)[-231](#page--1-124) benefits and limitations, [231](#page--1-152) destructuring, [230](#page--1-153) implementation of library functions, [229](#page--1-145) Deferred type, [349](#page--1-134) delegates about, [199](#page--1-148) **lazy**, [199](#page--1-115) destructuring about, [107](#page--1-154), [142](#page--1-155) using **split**, [107](#page--1-154) **distinct** function, [149](#page--1-156) dot syntax for class property references, [168](#page--1-28) for function calls, [67](#page--1-34) Double type about, [16](#page--1-20), [113](#page--1-116), [116](#page--1-157) converting from Int, [117](#page--1-158) converting to Int, [120](#page--1-28) double-bang/non-null assertion operator (!!.), [89](#page--1-18)

### **E**

editor, [5](#page-20-2) **elementAt** function, [143](#page--1-159) encapsulation (see visibility) enumerated classes (enums), [231](#page--1-128), [236](#page--1-129) enumerated types, [231](#page--1-128) equality (see referential equality, structural equality) **equals** function in data classes, [230](#page--1-42) overriding, [234](#page--1-24), [238](#page--1-160) **error** function, [98](#page--1-112) errors compile-time, [86](#page--1-135)

runtime, [86](#page--1-161) escape character  $(\nabla)$ , [104](#page--1-53) escape sequences, [104](#page--1-53) event log tool window, [9](#page-24-1) exceptions about, [92](#page--1-162) ArrayIndexOutOfBoundsException, [131](#page--1-110) custom, [95](#page--1-163) Exception type, [96](#page--1-153) IllegalStateException, [94](#page--1-164) KotlinNullPointerException, [89](#page--1-165) throwing, [94](#page--1-79) unchecked, [100](#page--1-103) unhandled, [93](#page--1-166) Exercism project, [357](#page--1-167)[-362](#page--1-168) **exitProcess** function, [252](#page--1-169) extensions about, [269](#page--1-93)-[284](#page--1-170) bytecode representation, [276](#page--1-160) defining extension functions, [270](#page--1-20) extension files, [279](#page--1-171) extension packages, [279](#page--1-171) extension properties, [274](#page--1-20) generic extension functions, [273](#page--1-37) in the Kotlin standard library, [282](#page--1-20) on nullable types, [275](#page--1-84) on superclasses, [271](#page--1-94) renaming imported extensions, [281](#page--1-84) visibility, [279](#page--1-84) extracting functions using IntelliJ IDEA command, [43](#page--1-172)-[45](#page--1-173)

### **F**

field keyword, [169](#page--1-174) files creating, [6](#page-21-3) running, [8](#page-23-5) **filter** function, [287](#page--1-175) final keyword, [211](#page--1-176) **first** function, [131](#page--1-177) **flatMap** function, [287](#page--1-178) Float type, [113](#page--1-116) floating points, [118](#page--1-179) **fold** function, [288](#page--1-95) for loops, [137](#page--1-148) **forEach** function, [138](#page--1-180) **forEachIndexed** function, [138](#page--1-181) **format** function, [118](#page--1-182) fun keyword, [47](#page--1-183) function types about, [69](#page--1-184) as return types, [80](#page--1-20) type inference with, [74](#page--1-20) vs Java anonymous inner classes, [82](#page--1-103) functional programming about, [285](#page--1-93)-[291](#page--1-185) Arrow.kt library, [292](#page--1-82) categories of functions, [285](#page--1-186) combines, [288](#page--1-51) composable functions, [286](#page--1-187) filters, [287](#page--1-188) higher-order functions, [287](#page--1-189) immutability of variables, [286](#page--1-190) transforms, [285](#page--1-191) functions (see also function types) about, [7](#page-22-3), [43](#page--1-93) **add**, [133,](#page--1-62) [135,](#page--1-27) [146](#page--1-28) **addAll**, [135,](#page--1-27) [146](#page--1-28) **also**, [126](#page--1-63), [128](#page--1-20), [185](#page--1-64) alternative syntax, [57](#page--1-84) **and(number)**, [121](#page--1-65) anonymous, [67](#page--1-90)[-73](#page--1-91) (see also anonymous functions) **apply**, [123](#page--1-106), [128](#page--1-20) arguments, [51](#page--1-109) **assert**, [98](#page--1-112) **async**, [349](#page--1-113) **await**, [351](#page--1-114) backtick naming syntax, [63](#page--1-192) body, [46](#page--1-20), [49](#page--1-94) calling, [51](#page--1-89) chaining calls, [272](#page--1-78) **checkNotNull**, [97](#page--1-117) class functions, [164](#page--1-120), [178](#page--1-28) **clear**, [135](#page--1-27), [146](#page--1-28) combining functions, [288](#page--1-51) **compareTo**, [234](#page--1-24) composable, [286](#page--1-187) **contains**, [132,](#page--1-59) [143,](#page--1-31) [234](#page--1-24) **containsAll**, [132](#page--1-147), [143](#page--1-31) **copy**, [230](#page--1-75) **count**, [67](#page--1-151) default arguments, [56](#page--1-20) **distinct**, [149](#page--1-156)

dot syntax, [67](#page--1-34) **elementAt**, [143](#page--1-159) **equals**, [230,](#page--1-42) [234,](#page--1-24) [238](#page--1-160) **error**, [98](#page--1-112) **exitProcess**, [252](#page--1-169) file-level, [61](#page--1-84) **filter**, [287](#page--1-175) filter functions, [287](#page--1-188) **first**, [131](#page--1-177) **flatMap**, [287](#page--1-178) **fold**, [288](#page--1-95) **forEach**, [138](#page--1-180) **forEachIndexed**, [138](#page--1-181) **format**, [118](#page--1-182) from Kotlin standard library, [123,](#page--1-93) [128](#page--1-20) function references, [78,](#page--1-92) [125](#page--1-193) **generateSequence**, [290](#page--1-194) **get**, [234](#page--1-24) **getOrDefault**, [155](#page--1-52) **getOrElse**, [131](#page--1-195), [155](#page--1-52) **getOrNull**, [131](#page--1-196) **getOrPut**, [156](#page--1-30) **getValue**, [155](#page--1-52) **hashCode**, [238](#page--1-160) header, [46](#page--1-20)[-48](#page--1-197) higher-order functions, [81](#page--1-198) implicitly called, [124](#page--1-28) in Java bytecode, [61](#page--1-148) **indexOf**, [104](#page--1-199) inlining, [77](#page--1-101) **intArrayOf**, [150](#page--1-200) **inv()**, [121](#page--1-65) **isInitialized**, [198](#page--1-201) iterator functions, [290](#page--1-194) **last**, [131](#page--1-177) **launch**, [350](#page--1-149) **let**, [88](#page--1-202), [92](#page--1-28), [124](#page--1-112), [128](#page--1-20) **listOf**, [129](#page--1-203) **main**, [7](#page-22-2), [13](#page--1-204) **map**, [285](#page--1-205) **mapOf**, [153](#page--1-127) **measureNanoTime**, [292](#page--1-20) **measureTimeInMillis**, [292](#page--1-20) **mutableListOf**, [133](#page--1-206) **mutableMapOf**, [153](#page--1-127) **mutableSetOf**, [145](#page--1-207) mutator functions, [135,](#page--1-27) [146](#page--1-28) named, [67](#page--1-90)

named arguments, [59](#page--1-108) naming conventions, [47](#page--1-208) operator overloading, [233](#page--1-174) overloading, [62](#page--1-209) overriding, [169](#page--1-37) parameters, [48,](#page--1-71) [51](#page--1-109) **plus**, [234](#page--1-24) **plusAssign**, [234](#page--1-24) precondition functions, [97](#page--1-210) predicate functions, [287](#page--1-188) **println**, [7](#page-22-4) **put**, [156](#page--1-30) **putAll**, [156](#page--1-30) **rangeTo**, [234](#page--1-24) **readText**, [346](#page--1-211) **remove**, [133,](#page--1-62) [146,](#page--1-28) [156](#page--1-30) **removeAll**, [146](#page--1-28) **removeIf**, [135](#page--1-27) **replace**, [107](#page--1-4) **require**, [98](#page--1-112) **requireNotNull**, [98](#page--1-112) return statement, [49,](#page--1-212) [57](#page--1-84) return type, [48,](#page--1-213) [57](#page--1-84) **roundToInt**, [120](#page--1-21) **run**, [125](#page--1-214), [128](#page--1-20), [257](#page--1-215) scope, [50](#page--1-216) **setOf**, [143](#page--1-94) **shl(bitcount)**, [121](#page--1-65) **shr(bitcount)**, [121](#page--1-65) single-expression, [57](#page--1-84) **split**, [106](#page--1-217) structure of, [46](#page--1-20) **substring**, [105](#page--1-218) **takeIf**, [127,](#page--1-84) [128](#page--1-20) **takeUnless**, [127](#page--1-40) test function naming, [63](#page--1-219) **Thread.sleep**, [253](#page--1-220) **to**, [154](#page--1-221) **toBigDecimal**, [116](#page--1-222) **toBinaryString**, [121](#page--1-84) **toDouble**, [116](#page--1-222) **toDoubleOrNull**, [116](#page--1-222) **toFloat**, [116](#page--1-222) **toInt**, [120](#page--1-28) **toIntOrNull**, [116](#page--1-222) **toList**, [134,](#page--1-223) [149](#page--1-84) **toLong**, [116](#page--1-222) **toMutableList**, [134,](#page--1-223) [149](#page--1-84)

**toMutableSet**, [149](#page--1-84) **toSet**, [149](#page--1-84) **toString**, [217,](#page--1-84) [229](#page--1-224) transform functions, [285](#page--1-191) transformer functions, [285](#page--1-191) Unit functions, [58](#page--1-20) **valueOf**, [236](#page--1-129) visibility, [47](#page--1-225) **with**, [126](#page--1-226), [128](#page--1-20) **xor(number)**, [121](#page--1-65) **zip**, [288](#page--1-227)

### **G**

**generateSequence** function, [290](#page--1-194) generic type parameters, [255,](#page--1-228) [258](#page--1-229) generics about, [255](#page--1-230)-[268](#page--1-231) defining a generic function, [256](#page--1-232) defining a generic type, [255](#page--1-228) producers and consumers, [265](#page--1-146) type constraints, [259](#page--1-233) type erasure, [267](#page--1-234) type inference with, [256](#page--1-235) with vararg, [260](#page--1-236) **get** function, [234](#page--1-24) get/index operator ([]), [106,](#page--1-50) [130,](#page--1-51) [155,](#page--1-52) [234](#page--1-24) **getOrDefault** function, [155](#page--1-52) **getOrElse** function, [131](#page--1-195), [155](#page--1-52) **getOrNull** function, [131](#page--1-196) **getOrPut** function, [156](#page--1-30) **getValue** function, [155](#page--1-52) greater-than operator (>), [29](#page--1-19), [234](#page--1-24) greater-than-or-equal-to operator (>=), [29](#page--1-19)

### **H**

**hashCode** function, overriding, [238](#page--1-160)

### **I**

if/else statements comparison operators in, [29](#page--1-19) defining, [27](#page--1-68)[-37](#page--1-237) else if branches, [30,](#page--1-238) [38](#page--1-239) logical operators in, [32](#page--1-240) nested, [31](#page--1-241) omitting curly braces in, [36](#page--1-137) order of conditions, [30](#page--1-120) IllegalStateException, [94](#page--1-164)

immutable, problems with terminology, [151](#page--1-242), [184](#page--1-243) imperative programming, [289](#page--1-241) implicit returns, [70](#page--1-100) in keyword for collections, [234](#page--1-24) for generic consumers, [265](#page--1-244) for ranges, [37](#page--1-117) in for loops, [138](#page--1-78) increment operator (++), [147](#page--1-25) indexes (see indices) **indexOf** function, [104](#page--1-199) indices about, [104](#page--1-199) **forEachIndexed** function, [138](#page--1-181) in lists, [130](#page--1-51) in strings, [104](#page--1-199) out of bounds, [131](#page--1-110) infix keyword, [275](#page--1-96) inheritance about, [205](#page--1-93)-[211](#page--1-245) adding functionality in subclasses, [209](#page--1-156) creating subclasses, [206](#page--1-132) Kotlin type hierarchy, [214](#page--1-20) overriding superclass functionality in subclasses, [207](#page--1-246) init keyword, [193](#page--1-101) initialization about, [187](#page--1-247)-[201](#page--1-248) delegates, [199](#page--1-148) initialization order, [196,](#page--1-249) [200,](#page--1-250) [201](#page--1-248) initializer blocks, [193](#page--1-84), [200](#page--1-250) late, [198](#page--1-251) lazy, [198](#page--1-133) properties, [194](#page--1-130)[-199](#page--1-252) inline keyword, [77](#page--1-253) Int type about, [14](#page--1-254), [16](#page--1-20), [113](#page--1-116), [114](#page--1-255) converting from Double, [120](#page--1-28) converting to Double, [117](#page--1-158) IntArray type, [150](#page--1-200) **intArrayOf** function, [150](#page--1-200) IntelliJ IDEA about, [1](#page-16-3)-[7](#page-22-5) benefits, [11](#page-26-2) commenting code, [86](#page--1-28) console, [8](#page-23-4) displaying function return types, [58](#page--1-256) editor, [5](#page-20-2)

error indicator, [15](#page--1-257) event log tool window, [9](#page-24-1) extracting functions, [43](#page--1-172)-[45](#page--1-173) Kotlin bytecode tool window, [23](#page--1-37) opening a project, [13](#page--1-258) overriding **equals** and **hashCode**, [238](#page--1-160) project tool window, [5](#page-20-2) refactoring code, [43](#page--1-172)[-45](#page--1-173) run tool window, [8](#page-23-4) running a project, [8](#page-23-5) Search Everywhere dialog, [22](#page--1-99) shortcut for adding **main** function, [13](#page--1-204) interface keyword, [243](#page--1-259) interfaces about, [243](#page--1-260)[-248](#page--1-261) default property getters and functions, [248](#page--1-130) defining, [243](#page--1-259) implementing, [244](#page--1-262) vs abstract classes, [250](#page--1-61) interoperating with Java about, [295](#page--1-263)[-314](#page--1-264) @JvmField annotation, [307](#page--1-37) @JvmName annotation, [303](#page--1-44) @JvmOverloads annotation, [303](#page--1-45) @JvmStatic annotation, [309](#page--1-37) @NotNull annotation, [298](#page--1-47) @Nullable annotation, [297](#page--1-48) @Throws annotation, [312](#page--1-49) Android platform, [332](#page--1-28) arrays, [150](#page--1-20) backtick function naming syntax, [63](#page--1-219) exceptions, [310](#page--1-190) Java classes, [296](#page--1-28) Java fields and properties, [301](#page--1-265), [332](#page--1-28) Java method overloading, [303](#page--1-45) Kotlin anonymous functions, [313](#page--1-266) Kotlin companion objects, [307](#page--1-267) Kotlin default parameters, [303](#page--1-45) Kotlin file-level functions, [303](#page--1-97) Kotlin function types, [313](#page--1-266) Kotlin functions defined on companion objects, [309](#page--1-37) null safety, [101](#page--1-192), [297](#page--1-268), [298](#page--1-269) platform types, [297](#page--1-16) type mapping, [299](#page--1-84) using function literals vs anonymous inner classes, [335](#page--1-76) IntRange type

about, [105](#page--1-270) as an Iterable, [139](#page--1-271) **inv()** function, [121](#page--1-65) **is** operator, [212](#page--1-229) **isInitialized** function, [198](#page--1-201) it keyword with **also**, [185](#page--1-272) with anonymous functions, [72](#page--1-79) with **forEach**, [156](#page--1-30) with **let**, [89,](#page--1-273) [124](#page--1-112) Iterable types, [139](#page--1-271) iteration about, [137](#page--1-84)[-139](#page--1-274) break expression, [148](#page--1-20) with for, [137](#page--1-148) with **forEach**, [138](#page--1-180) with **forEachIndexed**, [138](#page--1-181) with while, [146](#page--1-275)

#### **J** Java

(see also interoperating with Java) @NotNull annotation, [101](#page--1-46), [298](#page--1-47) @Nullable annotation, [297](#page--1-48) anonymous inner classes, [82](#page--1-103) arrays, [150](#page--1-20) benefits of Kotlin, [xii](#page-12-3) checked exceptions, [100](#page--1-276) class-level variables, [300](#page--1-162) decompiled Kotlin bytecode, [24](#page--1-28) exceptions, [311](#page--1-218) getters and setters, [300](#page--1-232) null safety, [101](#page--1-192) nullable types, [84](#page--1-277) NullPointerException, [84](#page--1-249) package private visibility, [185](#page--1-125) primitive types, [25,](#page--1-84) [299](#page--1-84) referential and structural equality, [110](#page--1-54) Java Development Kit (JDK), [4](#page-19-1) Java Virtual Machine (JVM), targeting, [3,](#page-18-2) [12](#page-27-3)

### **K**

Kotlin bytecode tool window, [23](#page--1-37) Kotlin language, history, [xii](#page-12-4) Kotlin REPL, [10](#page-25-3), [11](#page-26-3) KotlinNullPointerException, [89](#page--1-165)

### **L**

lambda, lambda expression, lambda result (see anonymous functions) **last** function, [131](#page--1-177) lateinit keyword, [198](#page--1-278) **launch** function, [350](#page--1-149) less-than operator (<), [29](#page--1-19) less-than-or-equal-to operator (<=), [29](#page--1-19) **let** function, [88](#page--1-202), [92](#page--1-28), [124](#page--1-112), [128](#page--1-20) List type (see also lists) about, [16](#page--1-20), [129](#page--1-207)-[142,](#page--1-279) [162](#page--1-28) as an Iterable, [139](#page--1-271) possibility of changing contents, [151](#page--1-242) size property, [287](#page--1-37) vs MutableList, [133](#page--1-206) **listOf** function, [129](#page--1-203) lists (see also List type, MutableList type) about, [129](#page--1-207)-[142,](#page--1-279) [162](#page--1-28) accessing elements by index, [130](#page--1-51) checking for elements, [132](#page--1-59) converting to sequences, [291](#page--1-280) converting to/from sets, [149](#page--1-84) creating, [129](#page--1-203) mutable, [133](#page--1-206) read-only, [129](#page--1-203) var vs val, [133](#page--1-212) logical operators about, [33](#page--1-102) order of operator precedence, [33](#page--1-111) logical 'and' operator (&&), [33](#page--1-22) logical 'not' operator (!), [33](#page--1-17) logical 'or' operator (| |), [33](#page--1-22) Long type, [113](#page--1-116)

### **M**

**main** function as application entry point, [7](#page-22-2) IntelliJ shortcut, [13](#page--1-204) **map** function, [285](#page--1-205) Map type (see also maps) about, [16](#page--1-20), [153](#page--1-93)-[162](#page--1-281) as an Iterable, [139](#page--1-271) size property, [287](#page--1-37) vs MutableMap, [156](#page--1-122)

**mapOf** function, [153](#page--1-127) maps (see also Map type, MutableMap type) about, [153](#page--1-93)-[162](#page--1-281) accessing values by key, [155](#page--1-184) adding entries, [156](#page--1-122) creating, [153](#page--1-127) **measureNanoTime** function, [292](#page--1-20) **measureTimeInMillis** function, [292](#page--1-20) minus assign operator (-=), [135,](#page--1-27) [146,](#page--1-28) [156](#page--1-30) minus operator  $(-)$ , [156](#page--1-30) modules, [5,](#page-20-3) [185](#page--1-159) modulus/remainder operator (%), [120](#page--1-21) MutableList type (see also lists) about, [133](#page--1-134) mutator functions, [135](#page--1-27) size property, [287](#page--1-37) vs List, [133](#page--1-206) **mutableListOf** function, [133](#page--1-206) MutableMap type (see also maps) mutator functions, [156](#page--1-30) size property, [287](#page--1-37) vs Map, [156](#page--1-122) **mutableMapOf** function, [153](#page--1-127) MutableSet type (see also sets) mutator functions, [146](#page--1-28) size property, [287](#page--1-37) vs Set, [146](#page--1-28) **mutableSetOf** function, [145](#page--1-207) mutator functions for lists, [135](#page--1-27) for maps, [156](#page--1-30) for sets, [146](#page--1-28)

### **N**

non-equality operator (!=), [29](#page--1-19) Nothing type, [60](#page--1-282) null coalescing operator (?:), [91](#page--1-43) null safety about, [83](#page--1-93) **assert** precondition function, [98](#page--1-112) checking values with != null, [90](#page--1-79) **checkNotNull** precondition function, [97](#page--1-117)

double-bang (non-null assertion) operator  $(!!.), 89$  $(!!.), 89$ **error** precondition function, [98](#page--1-112) IllegalStateException, [94](#page--1-164) KotlinNullPointerException, [89](#page--1-165) non-null types, [84](#page--1-283) null coalescing operator (?:), [91](#page--1-43) null safety using conditionals, [90](#page--1-79) nullable types, [85](#page--1-284) **require** precondition function, [98](#page--1-112) **requireNotNull** precondition function, [98](#page--1-112) safe call operator (?.), [88](#page--1-42) try/catch statements, [96](#page--1-79) with **let**, [124](#page--1-285) numeric types (see also individual types) about, [113](#page--1-93)[-121](#page--1-286) bitwise operations, [121](#page--1-65) compared, [113](#page--1-116) converting from strings, [116](#page--1-287) for decimal values, [116](#page--1-157) for integers, [114](#page--1-255) maximum and minimum values, [113](#page--1-288) precision, [118](#page--1-179)

## **O**

object declarations about, [220](#page--1-79), [221](#page--1-131) calling, [221](#page--1-289) initializing, [220](#page--1-290) object expressions, [225](#page--1-37) object keyword, [219,](#page--1-125) [241](#page--1-118) object-oriented programming about, [163](#page--1-93) benefits, [180](#page--1-291) encapsulation, [166](#page--1-292) inheritance, [205](#page--1-93) polymorphism, [210](#page--1-293) open keyword, [206](#page--1-294) operator modifier, [233](#page--1-109) operator overloading, [233](#page--1-174), [238](#page--1-160) out keyword, [261](#page--1-37), [265](#page--1-295) override keyword, [207](#page--1-296), [246](#page--1-297)

### **P**

packages, [181](#page--1-298) Pair type, [154](#page--1-299)

parameterized types, [130](#page--1-38) parameters (see also functions) about, [48](#page--1-71) it keyword, [72](#page--1-79) of anonymous functions, [71](#page--1-94) vs arguments, [51](#page--1-109) platform independence, [12,](#page-27-4) [217](#page--1-104) plus assign operator (+=), [135,](#page--1-27) [146,](#page--1-28) [154,](#page--1-29) [156](#page--1-30) **plus** function, [234](#page--1-24) **plusAssign** function, [234](#page--1-24) polymorphism, [210](#page--1-293) precondition functions, [97](#page--1-210) **println** function, [7](#page-22-4) private visibility, [166](#page--1-292) producer role, [265](#page--1-146) project tool window, [5](#page-20-2) projects about, [5](#page-20-3) creating, [2](#page-17-2) opening, [13](#page--1-258) organizing with modules, [185](#page--1-159) organizing with packages, [181](#page--1-298) running, [8](#page-23-5) properties about, [167](#page--1-84)[-172](#page--1-300), [182](#page--1-282)-[184](#page--1-301) accessibility to class functions, [178](#page--1-28) computed, [172](#page--1-79) defined with val or var, [167,](#page--1-3) [182](#page--1-282) defining in constructors, [189](#page--1-94) dot syntax, [168](#page--1-28) extension properties, [274](#page--1-20) fields, [168,](#page--1-302) [169,](#page--1-174) [172](#page--1-79) getters, [168](#page--1-302) initialization, [168](#page--1-303), [194](#page--1-130)-[199](#page--1-252) nullable, [184](#page--1-304) overriding getters and setters, [169](#page--1-37) race conditions, [185](#page--1-37) setters, [168](#page--1-302), [169](#page--1-305) visibility, [171](#page--1-306) vs local variables, [196](#page--1-307) protected visibility, [208](#page--1-308) public visibility, [47](#page--1-309) **put** function, [156](#page--1-30) **putAll** function, [156](#page--1-30)

### **R**

race conditions, [185](#page--1-37) range operator (..), [37,](#page--1-35) [234](#page--1-24) ranges, [37](#page--1-310) **rangeTo** function, [234](#page--1-24) **readText** function, [346](#page--1-211) refactoring using IntelliJ IDEA command, [43-](#page--1-172)[45](#page--1-173) referential equality, [110](#page--1-311) referential equality operator (===), [29](#page--1-19) referential non-equality operator (!==), [29](#page--1-19) reified keyword, [267](#page--1-84) **remove** function, [133,](#page--1-62) [146,](#page--1-28) [156](#page--1-30) **removeAll** function, [146](#page--1-28) **removeIf** function, [135](#page--1-27) REPL, [10](#page-25-3), [11](#page-26-3) **replace** function, [107](#page--1-4) **require** function about, [98](#page--1-112) for parameter requirements, [98](#page--1-312) **requireNotNull** function, [98](#page--1-112) reserved keywords, [63](#page--1-246) return keyword about, [49](#page--1-212) absent from anonymous functions, [70](#page--1-79) absent from Unit functions, [58](#page--1-313) return type, [48,](#page--1-213) [57](#page--1-84) **roundToInt** function, [120](#page--1-21) **run** function, [125](#page--1-214), [128](#page--1-20), [257](#page--1-215) run tool window, [8](#page-23-4) runtime errors, [86](#page--1-161)

### **S**

safe call operator (?.), [88](#page--1-42) scope functions, [50](#page--1-216) relative scoping, [124](#page--1-28) sealed classes, [241](#page--1-37) Sequence type, [290](#page--1-314) (see also sequences) sequences about, [290](#page--1-314) converting from lists, [291](#page--1-280) iterator functions, [290](#page--1-194) set operator  $(1)=$ , [134](#page--1-23) Set type (see also sets) about, [16](#page--1-20), [142](#page--1-315)-[146,](#page--1-316) [162](#page--1-28)

as an Iterable, [139](#page--1-271) possibility of changing contents, [151](#page--1-242) size property, [287](#page--1-37) vs MutableSet, [146](#page--1-28) **setOf** function, [143](#page--1-94) sets (see also Set type, MutableSet type) about, [142](#page--1-315)-[146,](#page--1-316) [162](#page--1-28) converting to/from lists, [149](#page--1-84) creating, [143](#page--1-94) index-based access, [143](#page--1-159) mutable, [146](#page--1-28) **shl(bitcount)** function, [121](#page--1-65) Short type, [113](#page--1-116) **shr(bitcount)** function, [121](#page--1-65) single-expression functions, [57](#page--1-84) singletons, [219](#page--1-125) smart casting, [90](#page--1-317), [216](#page--1-254) **split** function, [106](#page--1-217) standard functions, [123,](#page--1-93) [128](#page--1-20) static type checking, [15](#page--1-318) string concatenation, [28](#page--1-23) string interpolation/templating about, [40](#page--1-20) interpolating an expression, [40](#page--1-319) String type (see also strings) about, [16](#page--1-20), [103](#page--1-93)-[112](#page--1-320) strings about, [103](#page--1-93)-[112](#page--1-320) accessing characters by index, [104](#page--1-199) converting to numeric types, [116](#page--1-287) extracting substrings, [103](#page--1-116)[-107](#page--1-321) immutability, [109](#page--1-322) structural equality, [110](#page--1-323) structural equality operator (==), [28](#page--1-41), [234](#page--1-24) **substring** function, [105](#page--1-218) super keyword, [209](#page--1-37)

### **T**

**takeIf** function, [127,](#page--1-84) [128](#page--1-20) **takeUnless** function, [127](#page--1-40) this keyword in class constructors, [190](#page--1-324) in extension functions, [270](#page--1-325) **Thread.sleep** function, [253](#page--1-220) throw operator, [94,](#page--1-79) [95](#page--1-138)

**to** function, [154](#page--1-221) **toBigDecimal** function, [116](#page--1-222) **toBinaryString** function, [121](#page--1-84) **toDouble** function, [116](#page--1-222) **toDoubleOrNull** function, [116](#page--1-222) **toFloat** function, [116](#page--1-222) **toInt** function, [120](#page--1-28) **toIntOrNull** function, [116](#page--1-222) **toList** function, [134,](#page--1-223) [149](#page--1-84) **toLong** function, [116](#page--1-222) **toMutableList** function, [134](#page--1-223), [149](#page--1-84) **toMutableSet** function, [149](#page--1-84) **toSet** function, [149](#page--1-84) **toString** function, [217](#page--1-84), [229](#page--1-224) try/catch statements, [96](#page--1-79) type casting, [215](#page--1-94) type checking, [15](#page--1-318) type inference about, [20](#page--1-28) with function types, [74](#page--1-20) with generics, [256](#page--1-235) types (see also individual types) Array, [150](#page--1-20) Boolean, [16](#page--1-20) Byte, [113](#page--1-116) Char, [16](#page--1-20), [111](#page--1-84) collection types, [129](#page--1-326) commonly used, [16](#page--1-20) Deferred, [349](#page--1-134) Double, [16,](#page--1-20) [113,](#page--1-116) [116](#page--1-157) Float, [113](#page--1-116) generic (see generics) Int, [14](#page--1-254), [16](#page--1-20), [113](#page--1-116), [114](#page--1-255) IntArray, [150](#page--1-200) IntRange, [105](#page--1-270) Iterable, [139](#page--1-271) Kotlin vs Java, [25](#page--1-84) List, [16](#page--1-20), [129](#page--1-207), [162](#page--1-28) Long, [113](#page--1-116) Map, [16](#page--1-20), [153](#page--1-93) MutableList, [133](#page--1-206) MutableMap, [156](#page--1-122) MutableSet, [146](#page--1-28) non-null, [84](#page--1-283) Nothing, [60](#page--1-282) nullable, [85](#page--1-284)

numeric (see numeric types, individual type names) Pair, [154](#page--1-299) platform types, [297](#page--1-327) Sequence, [290](#page--1-314) Set, [16](#page--1-20), [142](#page--1-315), [162](#page--1-28) Short, [113](#page--1-116) String, [16,](#page--1-20) [103](#page--1-93) Unit, [58](#page--1-256)

### **U**

Unicode characters, [111](#page--1-84) Unit type, [58](#page--1-256)

### **V**

val keyword, [17](#page--1-328) **valueOf** function, [236](#page--1-129) var keyword, [14](#page--1-329) vararg keyword, [260](#page--1-236) variables about, [13](#page--1-93) declaring, [14](#page--1-330) file-level, [50](#page--1-331) initialization requirements, [50](#page--1-181) local, [50](#page--1-216) read-only variables vs compile-time constants, [21](#page--1-84) temporary, [188](#page--1-54) val keyword, [17](#page--1-328) var keyword, [14](#page--1-329) visibility about, [47](#page--1-43), [166](#page--1-20) and encapsulation, [166](#page--1-292) class functions, [166](#page--1-292) default, [166](#page--1-122) internal, [166](#page--1-332), [185](#page--1-159) modifiers, [47](#page--1-225), [166](#page--1-332) private, [166](#page--1-292) properties, [171](#page--1-306) protected, [166](#page--1-332), [208](#page--1-308) public, [166](#page--1-122)

### **W**

when expressions about, [38](#page--1-238), [39](#page--1-333) scoping conditions to arguments, [39](#page--1-138) vs if/else expressions, [38](#page--1-239)

while loops, [146](#page--1-275) **with** function, [126](#page--1-226), [128](#page--1-20)

### **X**

**xor(number)** function, [121](#page--1-65)

### **Z**

**zip** function, [288](#page--1-227)